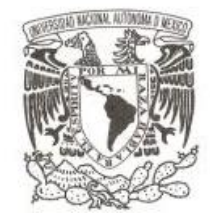

**UNIVERSIDAD NACIONAL AUTÓNOMA DE MÉXICO**

## **PROGRAMA DE POSGRADO EN CIENCIAS DE LA TIERRA**

## **CORRECIÓN NUMÉRICA DE LOS DATOS DE <sup>14</sup>C POR ESPECTROMETRÍA DE MASAS CON ACELERADORES: ESTUDIO DE AEROSOLES ATMOSFÉRICOS**

# **T E S I S**

# **QUE PARA OPTAR POR EL GRADO DE:**

**MAESTRO EN CIENCIAS DE LA TIERRA**

**P R E S E N T A :**

**JAVIER ARAGÓN NAVARRO**

**TUTOR DRA. CORINA SOLÍS ROSALES** IFUNAM.

**JURADO ASIGNADO**

**DR. EFRAÍN CHÁVEZ LOMELÍ IFUNAM. DR. MIGUEL ÁNGEL MARTÍNEZ CARRILLO DR. ÓSCAR AUGUSTO PERALTA ROSALES CCA. UNAM. DRA. MARIA ELBA ORTÍZ ROMERO** 

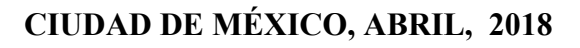

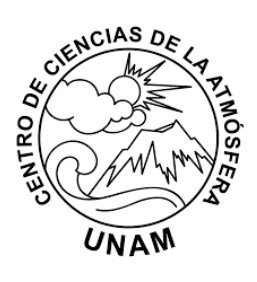

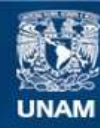

Universidad Nacional Autónoma de México

**UNAM – Dirección General de Bibliotecas Tesis Digitales Restricciones de uso**

#### **DERECHOS RESERVADOS © PROHIBIDA SU REPRODUCCIÓN TOTAL O PARCIAL**

Todo el material contenido en esta tesis esta protegido por la Ley Federal del Derecho de Autor (LFDA) de los Estados Unidos Mexicanos (México).

**Biblioteca Central** 

Dirección General de Bibliotecas de la UNAM

El uso de imágenes, fragmentos de videos, y demás material que sea objeto de protección de los derechos de autor, será exclusivamente para fines educativos e informativos y deberá citar la fuente donde la obtuvo mencionando el autor o autores. Cualquier uso distinto como el lucro, reproducción, edición o modificación, será perseguido y sancionado por el respectivo titular de los Derechos de Autor.

# Jurado Asignado

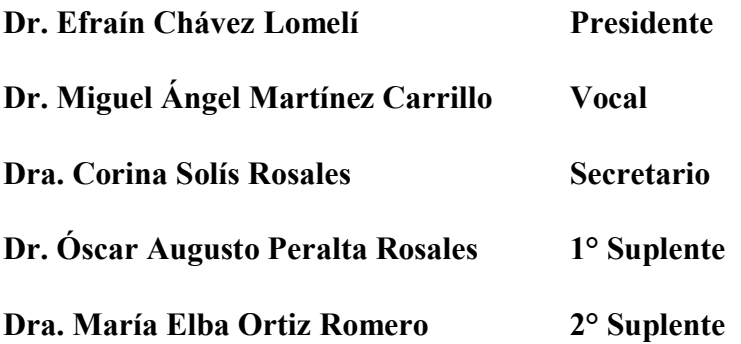

Sitio donde se desarrolló el tema:

Laboratorio de Espectrometría de Masas con Aceleradores, Instituto de Física, UNAM

Asesor del tema:

Dra. Corina Solís Rosales

Sustentante:

Javier Aragón Navarro

# Agradecimientos

Esta tesis es el resultado de la colaboración directa e indirecta de muchas personas e instituciones que alimentaron mi perseverancia y me brindaron su apoyo, Gracias:

- Dra. Corina Solís Rosales que, como directora de este trabajo me ha orientado, apoyado y corregido a lo largo de mi formación científica con una extraordinaria paciencia.
- Dr. Efraín Chávez Lomelí, que con sus invaluables platicas y comentarios han dado forma el presente trabajo.
- Dr. Miguel Ángel Martínez Carrillo por sus consejos y observaciones durante todo el desarrollo del proyecto.
- Dr. Oscar Augusto Peralta Rosales y Dra. Thelma Castro Romero y Quim, Quienes aparte de ser excelentes profesores contribuyeron de forma importante en mi desarrollo.
- Dra. María Elba Ester Ortiz Romero, por sus valiosos comentarios durante la revisión de la tesis.
- Dra. María Guadalupe Rodríguez Ceja, Fis. Arcadio Huerta Hernández y Sr. Sergio Martínez González por su apoyo técnico en el LEMA.
- A DGPA UNAM por su apoyo a través de los proyectos IG100216 y 101016.
- A CONACYT por la beca y los proyectos 280769 y 294537 por el apoyo financiero para equipamiento y consolidación del LEMA.
- Al Instituto de Física de la UNAM y al Centro de Ciencias de la Atmósfera de la UNAM por todos los recursos y facilidades brindados para la realización de este proyecto.
- A todo el personal del Posgrado en Ciencias de la Tierra de la UNAM.

A todos mis amigos y familiares que me han brindado su apoyo de forma incondicional

# A mis padres

# Contenido

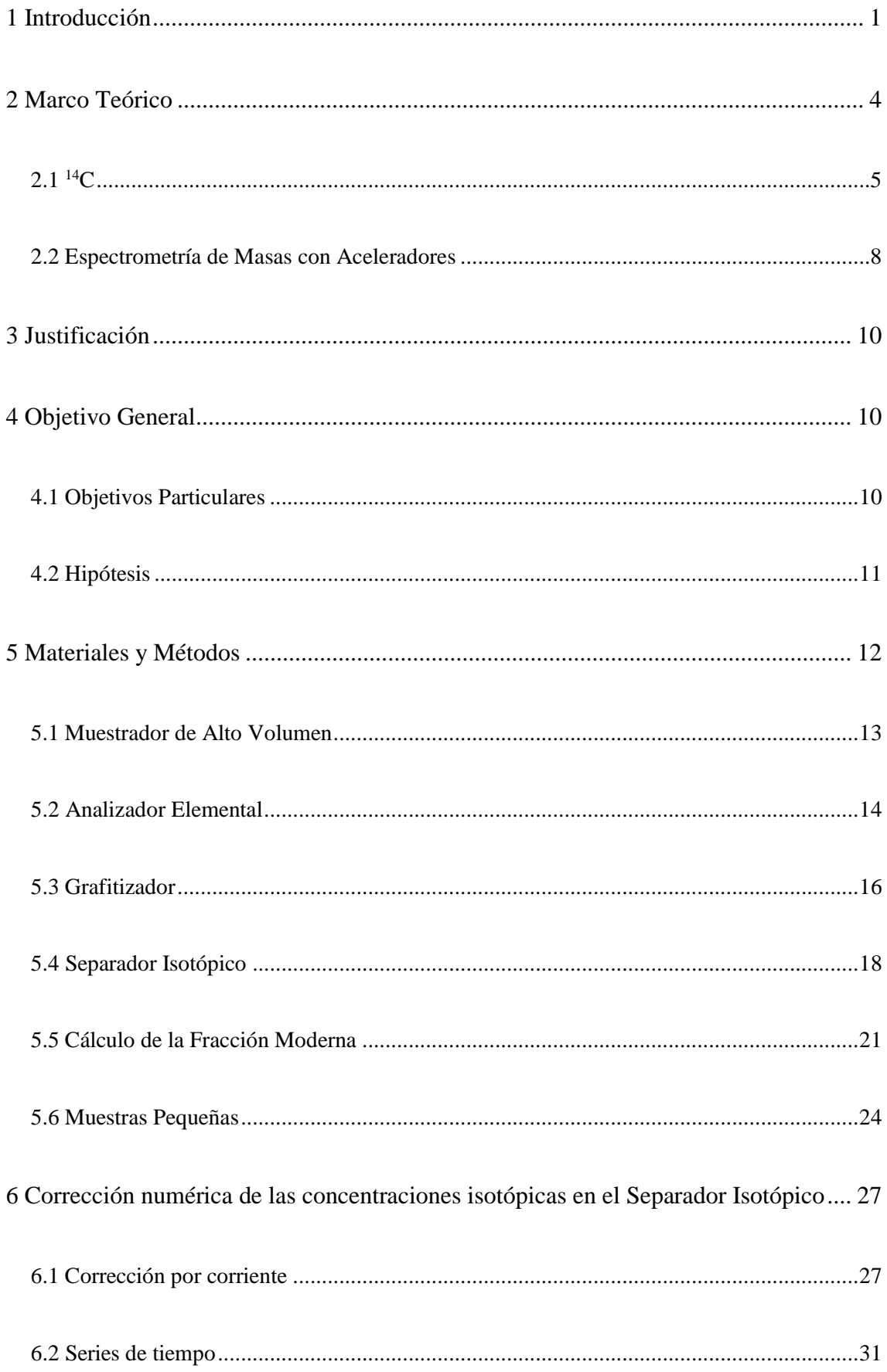

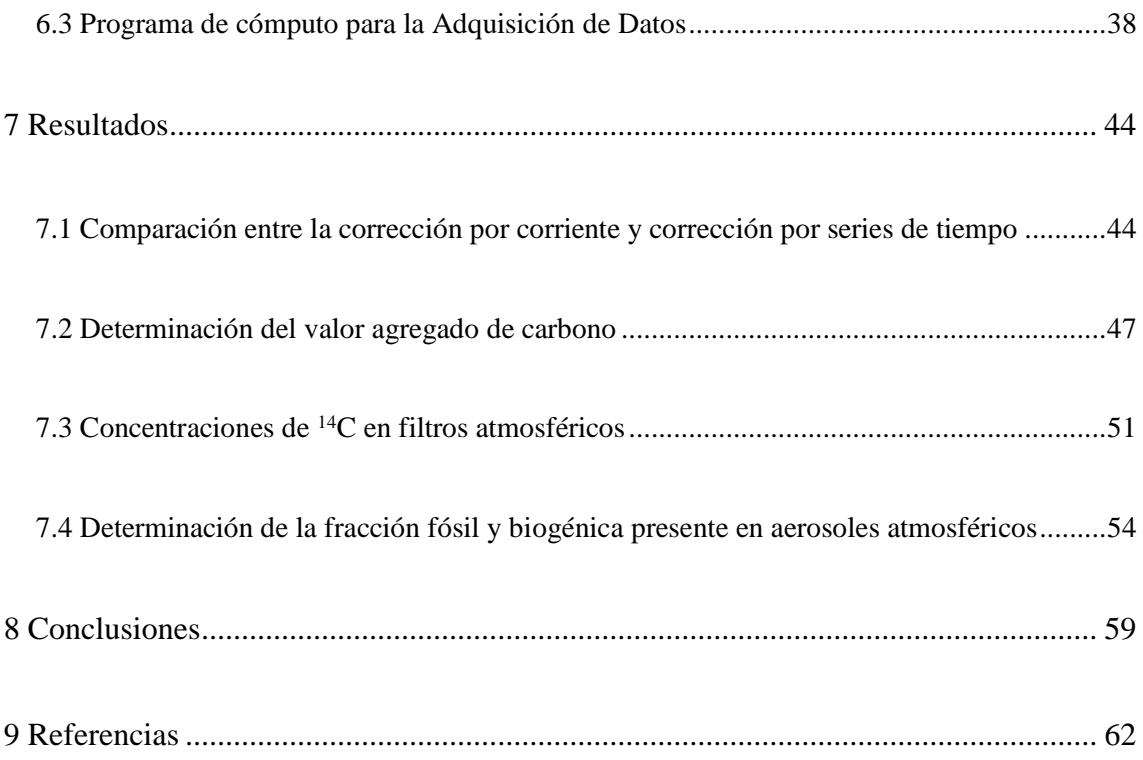

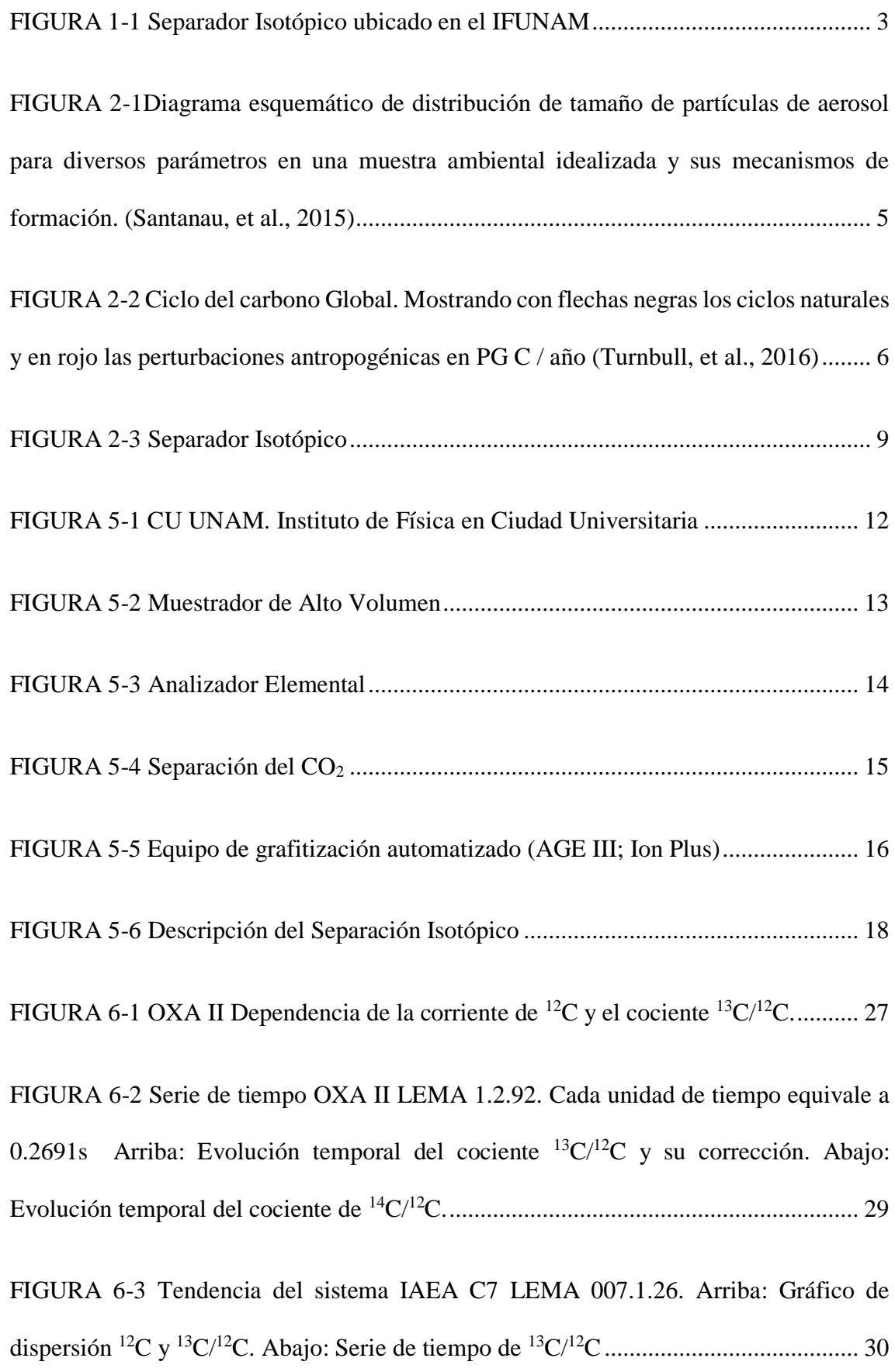

[FIGURA 6-4 Formato de los datos obtenidos del Separador Isotópico, archivos con](#page-43-1)  terminación fsires [...........................................................................................................](#page-43-1) 31

[FIGURA 6-5 \(Arriba\) Serie de tiempo OXAII LEMA 1.2.79. Saturación en la caja de](#page-44-0)  [Faraday, \(Abajo\) Serie de tiempo OXA II LEMA 1.1.47 Caída de corriente................](#page-44-0) 32

[FIGURA 6-6 Serie de tiempo OXA II LEMA 1.2.78. Arriba: corriente de 13C. Abajo:](#page-45-0)  [corriente de 12C. El comportamiento es similar con diferentes magnitudes. Cada unidad](#page-45-0)  [representa 0.2691s..........................................................................................................](#page-45-0) 33

[FIGURA 6-7 OXA II LEMA 1.2.78 Serie de tiempo del cociente de 13C/12C. Cada](#page-46-0)  [unidad representa 0.2691s..............................................................................................](#page-46-0) 34

[FIGURA 6-8 En azul, la serie de tiempo de los datos obtenidos por el Separador Isotópico.](#page-47-0)  [En rojo, la serie de tiempo suavizada por una exponencial simple.](#page-47-0) ............................... 35

[FIGURA 6-9 Arriba: Serie de tiempo de la serie original obtenida directamente de los](#page-48-0)  [datos del Separador Isotópico \(S.O\), Datos corregido por corriente \(C.C\) y por corregida](#page-48-0)  [por series de tiempo \(C.St\). Abajo: Gráficos de caja comparando la dispersión de los](#page-48-0) 3 [métodos...........................................................................................................................](#page-48-0) 36

[FIGURA 6-10 Arriba: Serie de tiempo de la serie original obtenida directamente de los](#page-49-0)  [datos del Separador Isotópico \(S.O\), Datos corregido por corriente \(C.C\) y por corregida](#page-49-0)  [por series de tiempo \(C.St\). Abajo: Gráficos de caja comparando la dispersión de los 3](#page-49-0)  [métodos...........................................................................................................................](#page-49-0) 37

[FIGURA 6-11 Diagrama de funcionamiento del programa](#page-51-0) ........................................... 39

[FIGURA 6-12 Lectura y selección de los archivos para realizar el primer cálculo de las](#page-52-0)  concentraciones isotópicas. [............................................................................................](#page-52-0) 40

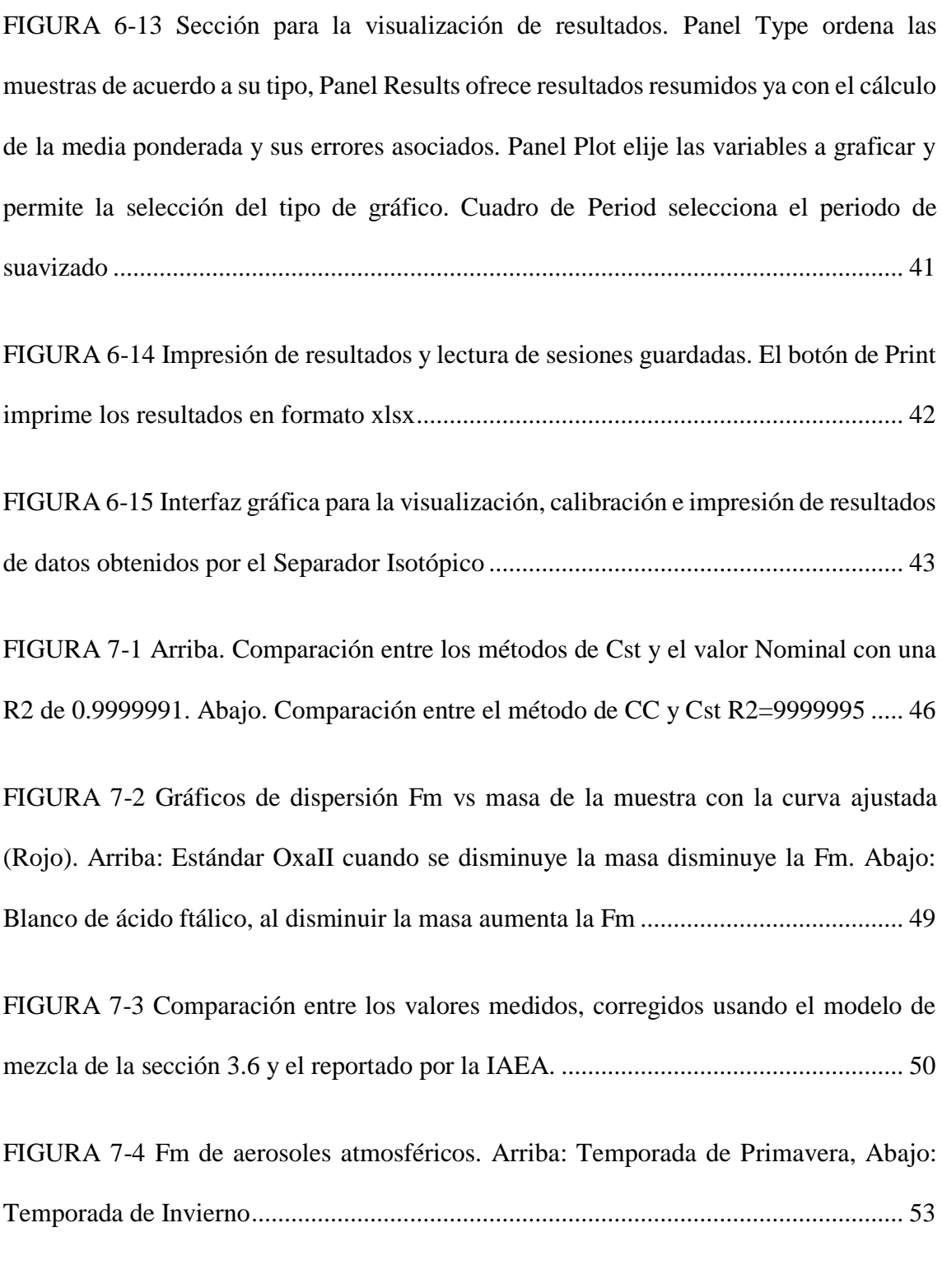

[FIGURA 7-5 Naranja: Fm de anillos anuales de crecimiento en Chapultepec \[36\], Azul:](#page-67-0)  Ajuste exponencial [.........................................................................................................](#page-67-0) 55

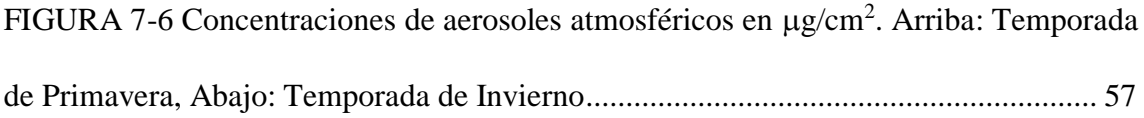

## <span id="page-13-0"></span>1 Introducción

Los aerosoles atmosféricos presentes en zonas urbanas ha sido un importante tema de estudio debido a que las altas concentraciones tienen un impacto adverso en la salud humana. Estos aerosoles causan enfermedades en las vías respiratorias y cardiovasculares (Dockrey, 1993), (Borja-Aburto, et al., 1998), (Pope, et al., 2002), además de influir en el clima (Kaufman, et al., 2002), (Penner, et al., 2004) y en la visibilidad (Malm, et al., 1994). Los aerosoles pueden ser emitidos de forma natural (polvo, erupciones volcánicas, polen, quema de biomasa, entre otras) o antropogénica (contaminación industrial, emisiones de combustibles fósiles, entre otras).

Una de las principales componentes de los aerosoles atmosféricos es la fracción carbonosa (carbono total, TC) que esencialmente está constituida por (Pöschl, 2005), (Gelencser, 2004):

- Carbono elemental (EC o partículas carbonosas grafíticas). Las principales fuentes emisoras son la quema de combustibles fósiles, procesos industriales y combustión de biomasa.
- Carbono orgánico (OC). Emitido principalmente por la quema de combustibles fósiles, combustión de biomasa, emisiones agrícolas y biogénicas forestales (Estas últimas emiten compuestos orgánicos volátiles que son precursores de aerosoles orgánicos secundarios).
- Carbonatos. Formados principalmente por la erosión de la corteza terrestre y la pulverización del agua marina.

Para identificar las fuentes emisoras de esta fracción el análisis de  ${}^{14}C^1$  ha mostrado ser una gran herramienta debido a que la vida media del  $^{14}C$  no es comparable con los tiempos necesarios para la formación de los combustibles fósiles (superior a los millones de años) (Szidat, 2006), (Takahashi & Motohiro, 2007), es decir que todas las emisiones provenientes de la quema de combustibles fósiles carecerán de este isótopo de carbono, mientras que el aporte biogénico al tratarse de materia de más reciente creación si tendrá este isótopo de carbono.

La Zona Metropolitana del Valle de México (ZMVM) con más de 24 millones de habitantes es una de zonas metropolitanas más densamente pobladas del mundo<sup>2</sup> (INEGI, 2015) (CONAPO, 2010). Esto sumado a otros factores como el desarrollo industrial y que se encuentra ubicada en una cuenca con clima y relieve característicos hace importante el estudio de las fuentes contaminantes y emisoras de aerosoles atmosféricos. Los estudios previos realizados durante la campaña MCMA en 2004 (Molina, 2003) y MILAGRO en 2006 (Mirage, 2006) han generado gran conocimiento ambiental, meteorológico y químico, no obstante, las metodologías para determinar las emisiones provenientes de fuentes naturales y antropogénicas contienen incertidumbres muy grandes. Cuando se integra y valida la información con los modelos de calidad del aire se observa subestimada (Hodzic, et al., 2010).

Para realizar el análisis de <sup>14</sup>C el Instituto de Física de la Universidad Nacional Autónoma de México (IFUNAM) cuenta con el Laboratorio Nacional de Espectrometría de Masas

 $\overline{a}$ 

 $1$  El  $14$ C es un isotopo inestable del carbono con una vida media de 5730 años

 $2$  La superficie de la ZMVM es de 7,870 km<sup>2</sup> (CONAPO, 2010) siendo su densidad de población de más de 3000 habitantes por km<sup>2</sup>. La CDMX tiene una densidad poblacional de casi 6000 habitantes por km<sup>2</sup> (INEGI, 2015)

con Aceleradores (LEMA) el cual inició sus operaciones en agosto del 2013 y constituye el primer laboratorio en México de AMS (por sus siglas en inglés *Accelerator Mass Spectrometry*). El equipo consta de un acelerador Tandetrón de 1 MV acoplado a dos espectrómetros de masas fabricados por la compañía *High Voltage Engineering Europe* (FIGURA 1.1).

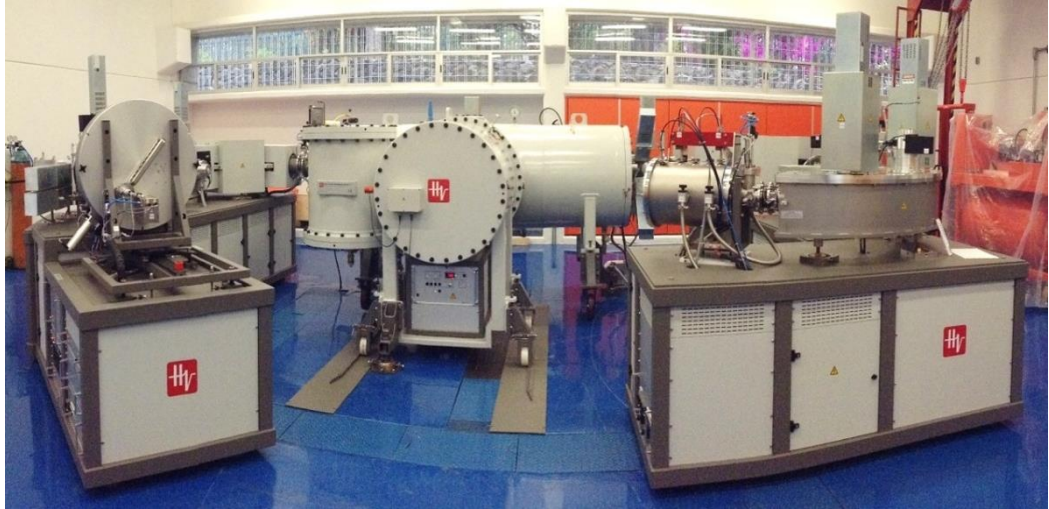

*FIGURA 1-1 Separador Isotópico ubicado en el IFUNAM*

<span id="page-15-0"></span>En este trabajo se aplicó la metodología y procedimientos empleados en el LEMA para el análisis de  $^{14}$ C en aerosoles atmosféricos (PM<sub>2.5</sub>) colectados en filtros de cuarzo (Solís, et al., 2015) (Aranda, 2016). Sin embargo, los niveles de incertidumbre son altos debido a que el contenido de la fracción carbonosa presente en el material particulado no rebasa los 300µg de carbono total<sup>3</sup>. Para solucionar esta problemática se diseñó un programa qué permita: identificar datos anómalos de forma visual, calcular la fracción moderna (FM) y aplicar un nuevo modelo de normalización que de una mejor descripción del comportamiento de los datos sin alterar el valor promedio de las concentraciones de <sup>14</sup>C. Una vez establecidas las condiciones de la nueva metodología se aplicaron al estudio de aerosoles colectados durante dos campañas en Ciudad Universitaria realizadas del 4 de

 $\overline{a}$ 

<sup>3</sup> Por el tamaño tan reducido de la muestra el ensayo estadístico es menor, lo cual aumenta los niveles de incertidumbre

marzo del 2015 al 7 de enero del 2016. Con los datos obtenidos se hizo una estimación del aporte biogénico (proveniente en su mayoría de la quema de biomasa) y el aporte proveniente de la quema de combustibles fósiles del TC.

### <span id="page-16-0"></span>2 Marco Teórico

Los aerosoles son partículas, sólidas o líquidas, suspendidas en la atmósfera cuyo tamaño varía por los diferentes procesos físico-químicos y van desde los 0.001 µm hasta 100 µm en términos de su diámetro aerodinámico. Una vez en la atmosfera, estos cambian algunas de sus características transformándose: por reacciones químicas (combustión, sublimación, destilación, entre otras), por nucleación, por condensación o por desintegración mecánica.

Dependiendo de la fuente emisora estos se dividen en:

- Aerosoles Primarios: Son aquellas partículas que son vertidas directamente de la fuente a la tropósfera de forma natural (aerosol mineral, sal de mar, polvos volcánicos, aerosoles orgánicos) o de forma antropogénica (Polvo industrial, hollín, quema de biomasa).
- Aerosoles Secundarios: Son aquellas partículas que se forman en la atmósfera derivadas de la nucleación homogénea de gases o de la oxidación de compuestos orgánicos volátiles.

El impacto que estos aerosoles pueden causar en el clima, visibilidad y salud de la población va a depender de su tiempo de residencia y su movilidad, estrechamente relacionados con el tamaño de partícula y el tipo de aerosol (FIGURA 2.1).

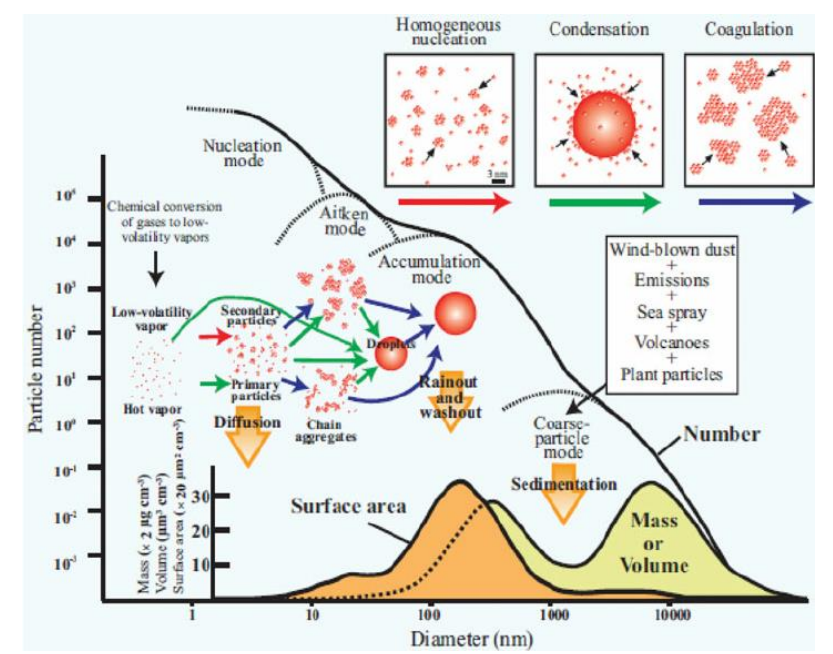

<span id="page-17-1"></span>*FIGURA 2-1Diagrama esquemático de distribución de tamaño de partículas de aerosol para diversos parámetros en una muestra ambiental idealizada y sus mecanismos de formación. (Santanau, et al., 2015)*

La fracción carbonosa del aerosol es la componente que contiene carbono en sus 3 formas: Orgánico (OC), elemental (EC) e ion carbonato  $[CO<sub>3</sub>]<sup>-2</sup>$ .

Un tema de particular importancia para el estudio de cambio climático es la característica absorbente de la luz de ciertas especies carbonosas, tales como el hollín y alquitrán, entre otras. Estas especies han sido denominadas carbono negro, para referirse a esta fracción del carbono elemental. El carbono negro tiene un impacto en el calentamiento regional y global, afecta la actividad fotoquímica de la atmósfera e impide la visibilidad (IPCC, s.f.). El análisis de <sup>14</sup>C ha mostrado ser una potente herramienta para determinar las fuentes emisoras de esta especie carbonosa (Zdenek & Elmquist, 2007), (Szidat & Jenk, 2004), (Reddy & Pearson, 2002).

### <span id="page-17-0"></span> $2.1^{14}C$

De forma natural podemos encontrar 3 isótopos de carbono: el <sup>12</sup>C y <sup>13</sup>C son estables y con una abundancia relativa del 98.9% y 1.1% respectivamente, el  $^{14}C$  es un isótopo radioactivo con una vida media de 5730 años y decae por desintegración β<sup>-</sup> en <sup>14</sup>N (Ec.1).

$$
^{14}C \to {}^{14}N + e^- + \bar{\nu}_e \text{ Ec. 1}
$$

El <sup>14</sup>C se forma a una velocidad de 2 a 2.5 átomos / (s cm<sup>2</sup>) (Kovaltsov & Mishev, 2012) en la capa superior de la tropósfera cuando neutrones térmicos derivados de la interacción de rayos cósmicos reaccionan con el nitrógeno atmosférico (Ec.2). Este se incorpora al ciclo del carbono (FIGURA 2.2) cuando se oxida formando <sup>14</sup>CO y reacciona con el radical hidroxilo (OH) para formar  ${}^{14}CO_2$  (Weinstock & Niki, 1972).

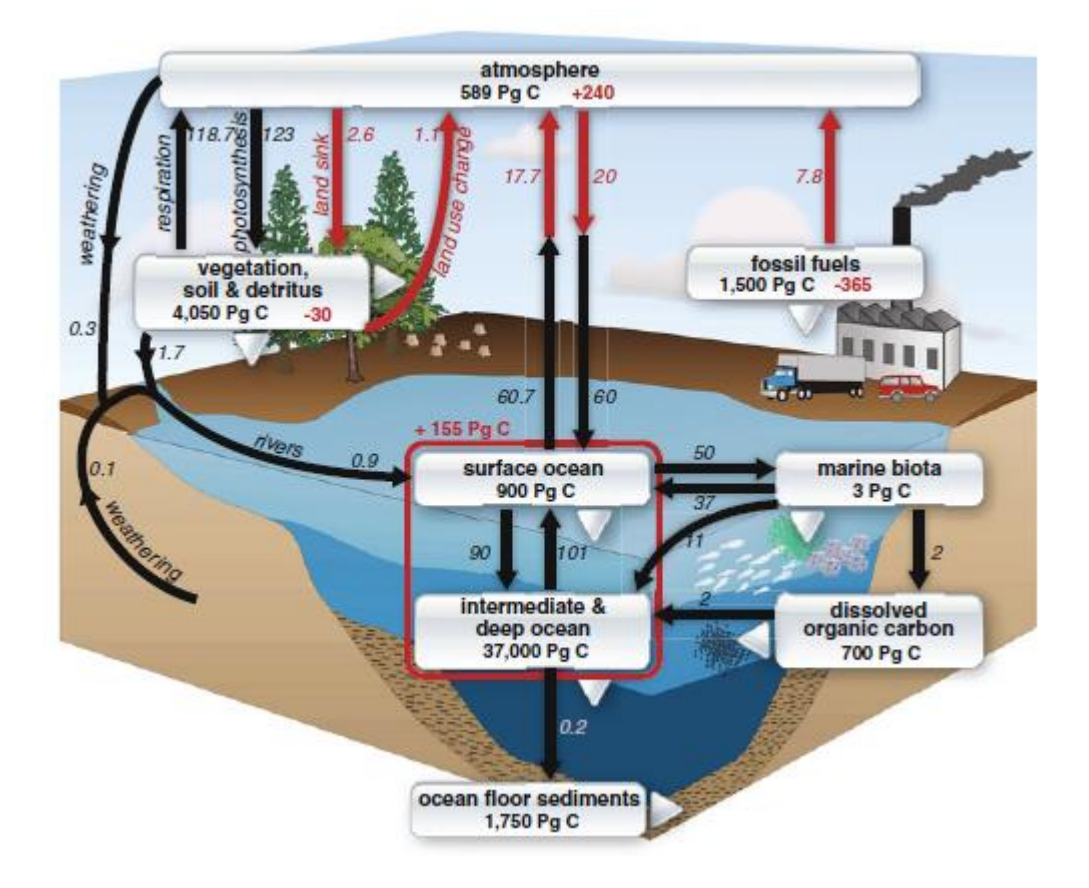

$$
^{14}N + n \rightarrow {}^{14}C + p
$$
 Ec. 2

<span id="page-18-0"></span>*FIGURA 2-2 Ciclo del carbono Global. Mostrando con flechas negras los ciclos naturales y en rojo las perturbaciones antropogénicas en PG C / año (Turnbull, et al., 2016)*

Mientras un organismo está vivo mantiene una concentración en equilibrio de <sup>14</sup>C, se nutre con los diferentes reservorios de carbono incorporando el 14C y se desecha con los residuos metabólicos de los diferentes organismos, cuando fallece, cesa la ingesta y la concentración de <sup>14</sup>C disminuye. Libby demostró en 1952 que es posible determinar la fecha de muerte del organismo midiendo la actividad del  ${}^{14}C$  (Libby, 1952). Aunque este método originalmente fue propuesto con fines arqueológicos y de aplicaciones en geociencias, Suess observó que las concentraciones de <sup>14</sup>C naturales estaban disminuyendo debido a la actividad antropogénica (Suess, 1958) (Suess, 1955) (efecto Suess). Esto se debe a que el petróleo que es la componente principal de los combustibles fósiles tarda millones de años en formarse, por lo que prácticamente todo el  $^{14}C$  ha decaído en <sup>14</sup>N. Las emisiones resultantes de la quema de estos combustibles se van incorporando a los diferentes reservorios lo cual ocasiona una disminución en las concentraciones naturales de <sup>14</sup>C.

Esto permite que la técnica de  $^{14}C$  propuesta por Libby se convierta en una poderosa herramienta ya que al conocer las concentraciones actuales de  ${}^{14}C$  y la de los combustibles fósiles (libres de <sup>14</sup>C) se puede conocer cuál es el origen de la fuente emisora, ya sea contemporánea o fósil (Takahashi & Motohiro, 2007).

Existen dos métodos para determinar las concentraciones de  $^{14}C$ , el método radiométrico y el método de AMS. Debido a las bajas concentraciones de carbono en los aerosoles atmosféricos (del orden de  $\mu$ g/m<sup>3</sup>) el análisis de <sup>14</sup>C queda restringido por el tamaño de la muestra lo cual convierte al método de AMS en la opción más viable, ya que el método radiométrico requiere una masa del orden de gramos de carbono.

#### <span id="page-20-0"></span>2.2 Espectrometría de Masas con Aceleradores

La Espectrometría de Masas con Aceleradores (AMS), es una técnica ultra-sensible de conteo para el análisis isotópico de los átomos de una muestra.

El Separador Isotópico consta de 3 partes, la zona de baja energía, el acelerador y zona de alta energía. (FIGURA 2.3)

- Zona de baja energía: Está formada por la Fuente de Iones, donde se insertan los cátodos que contienen las muestras a analizar y mediante un proceso de erosión atómica seguido de la captura resonante de electrones en un vapor de Cesio se generan los iones negativos que componen el haz motivo de estudio, y el Sistema de Inyección, compuesto por un deflector magnético y otro eléctrico cuyo objetivo es realizar una primera selección de masas y mediante un sistema de óptica de iones transportar el haz hasta la entrada del acelerador.
	- o Fuente de iones: Es el elemento de partida de todo el Separador Isotópico. En ella es donde se insertan los cátodos con las muestras a analizar y de donde sale el haz inicial. El funcionamiento de la fuente de iones está basado en el fenómeno de erosión atómica (sputtering). Está compuesta por un reservorio de Cs, un ionizador y un electrodo de extracción.
	- o Sistema de Inyección: Este comprende los distintos elementos que se encuentran entre la fuente de iones y el acelerador. Su principal objetivo es el de permitir un transporte eficiente del haz y realizar la primera selección de masas de los iones de interés.
- Acelerador: Un sistema tipo Tándem donde se produce la aceleración de los iones del haz que han superado los filtros cinemáticos de la zona de baja energía y en el

ocurre el proceso de rompimiento molecular, el cual elimina los isóbaros moleculares.

• Zona de alta energía: La selección final de masas se realiza mediante deflectores magnéticos, eléctricos y detectores de partículas. En él son contabilizados los isótopos abundantes (<sup>12</sup>C y <sup>13</sup>C) en cajas de Faraday y el <sup>14</sup>C en una cámara de ionización.

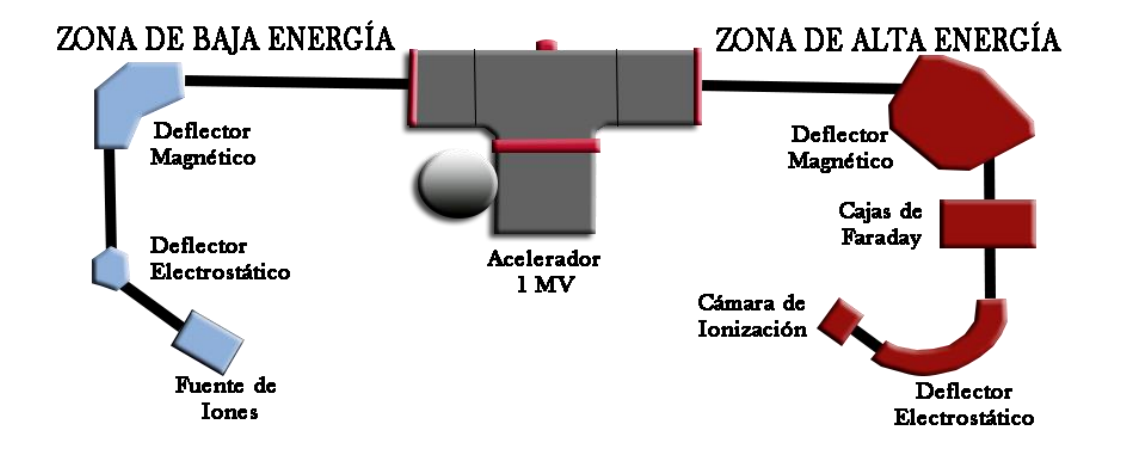

<span id="page-21-0"></span>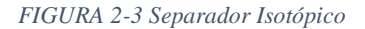

## <span id="page-22-0"></span>3 Justificación

El trabajar con aerosoles atmosféricos, y en particular el análisis de  $^{14}$ C implica el uso de muestras de masa muy pequeña, con frecuencia inferiores a los 300 µg. Abatir los límites de detección exige precisión del sistema por lo que el conjunto de observaciones requiere estadística robusta con datos confiables y sin datos anómalos. Crear una interfaz gráfica ayudará a identificar estos datos anómalos, y dependiendo de la representación proveerá de información sobre el comportamiento del sistema. Siendo esto crucial para proponer un nuevo método de normalización que mejore la precisión del sistema y de esta forma poder obtener datos confiables de las concentraciones de <sup>14</sup>C en aerosoles atmosféricos colectados en filtros. Además, el contenido de  $^{14}$ C en el ambiente del laboratorio es una fuente de contaminación que cobra mayor importancia a medida que se analizan muestras cada vez más pequeñas. Es así que el procedimiento de corrección de este fondo requiere de la determinación del valor de este carbono moderno.

## <span id="page-22-1"></span>4 Objetivo General

Determinar el aporte relativo de fuentes de carbono moderno y de carbono fósil al carbono total presente en aerosoles atmosféricos PM2.5.

#### <span id="page-22-2"></span>4.1 Objetivos Particulares

- Establecer un método para aumentar la precisión estadística de los datos obtenidos con el Separador Isotópico para pequeñas muestras.
- Desarrollar un programa de cómputo que permita la detección de datos anómalos y realice el cálculo de la fracción moderna de radiocarbono

• Determinar la fracción moderna y la cantidad de materia carbonosa agregada durante la preparación de pequeñas muestras.

#### <span id="page-23-0"></span>4.2 Hipótesis

- La espectrometría de masas con aceleradores permite determinar las concentraciones de <sup>14</sup>C en muestras de aerosoles atmosféricos. A través del tratamiento adecuado de los datos arrojados por el sistema, es posible mejorar la precisión y exactitud de las medidas de <sup>14</sup>C.
- $\bullet$  En la determinación de <sup>14</sup>C de muestras pequeñas tales como los aerosoles atmosféricos, los errores que provienen del proceso de preparación de muestras pueden ser corregidos determinando el valor de fondo de <sup>14</sup>C del laboratorio.

# <span id="page-24-0"></span>5 Materiales y Métodos

Se llevó a cabo una campaña de muestreo de aerosoles atmosféricos colectados en filtros de cuarzo para partículas PM2.5 expuestos durante 48 h en las siguientes fechas: Entre el 2 y 22 de marzo del 2015, del 13 al 26 de abril del 2015 y del 24 de noviembre del 2015 al 6 de enero del 2016.

Se colocó un muestrador en la azotea del edificio COLISUR ubicado en IFUNAM de Ciudad Universitaria (FIGURA 5.1).

<span id="page-24-1"></span>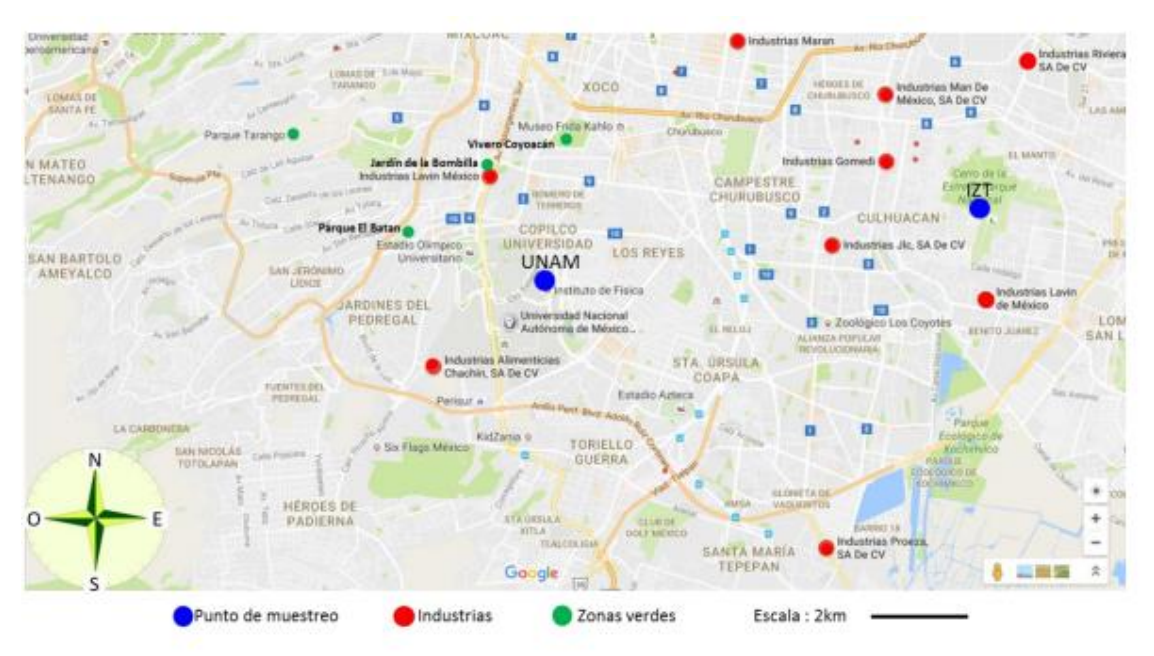

*FIGURA 5-1 CU UNAM. Instituto de Física en Ciudad Universitaria*

#### <span id="page-25-0"></span>5.1 Muestrador de Alto Volumen

La colecta de aerosoles atmosféricos se realizó siguiendo la metodología de la Agencia Ambiental de los Estados Unidos con un Muestrador de alto volumen (Graseby Andersen SA-2000H) (FIGURA 5.2) con un flujo de 1.9 m<sup>3</sup>/min por periodos de 48 horas. Los filtros de cuarzo fueron acondicionados y pesados en la estación de monitoreo atmosférico Vallejo de la Red Automática de Monitoreo Atmosférico (Pallflex 2500 de 20 x 25cm, QAT-UP; Pall Sciences, Ann Arbor, MI, USA). Obteniendo un total de 37 filtros.

<span id="page-25-1"></span>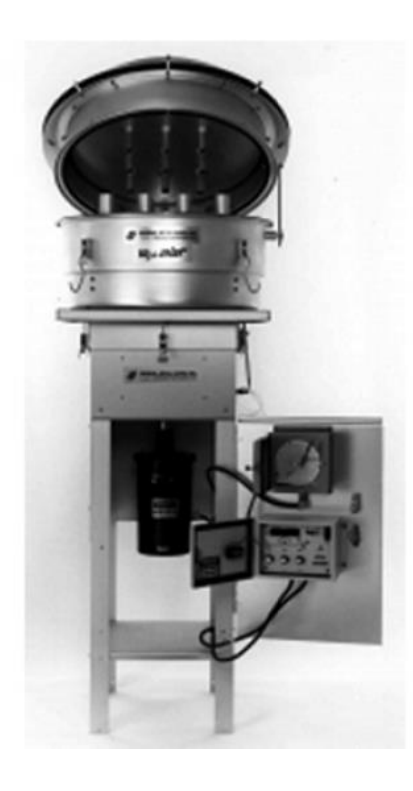

*FIGURA 5-2 Muestrador de Alto Volumen*

#### <span id="page-26-0"></span>5.2 Analizador Elemental

Para el análisis de <sup>14</sup>C por AMS es necesario separar el carbono de los demás compuestos y posteriormente grafitizar. El grafito obtenido es prensado dentro de cátodos e insertados en el Separador Isotópico.

Los filtros fueron cortados, pesados y encapsulados en crisoles de estaño y después introducidos a un analizador elemental (Vario Micro Cube; Elementar) (FIGURA 5.3).

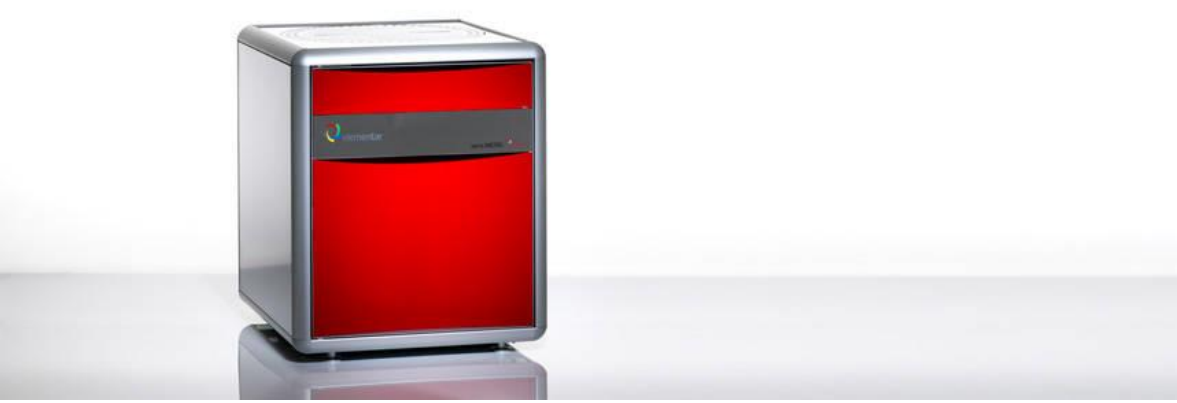

*FIGURA 5-3 Analizador Elemental*

<span id="page-26-1"></span>En el analizador elemental (EA) la muestra es quemada a 950ºC y los gases resultantes son acarreados con helio como gas inerte. Subsecuentemente esta mezcla de gases es inyectada en un tubo de oxidación reducción previamente calibrados para generar los siguientes compuestos:  $N_2$ ,  $CO_2$ ,  $H_2O$  y  $SO_2$ .

Esta mezcla de gases es finalmente separada en sus componentes en una columna TPD (*Temperature Programmed Desorption*) y pasados por un termistor para medir su conductividad térmica en un detector de termoconductividad (TCD).

EL flujo de los gases dentro de estas cámaras está totalmente controlado, dando condiciones de presión muy estables para determinar las concentraciones molares de la muestra.

Dentro de los tubos de separación donde el N<sub>2</sub> fluye libremente y los gases CO<sub>2</sub>, H<sub>2</sub>O y SO2 son absorbidos dentro de la columna TPD. Esto nos permite la primera detección del flujo de N2. Posteriormente la columna incrementa su temperatura rápidamente a 60ºC para liberar CO2, a 100ºC libera el H2O y finalmente a 200ºC libera el SO2. Cada uno de estos 4 pasos es detectado en el TCD (FIGURA 5.4).

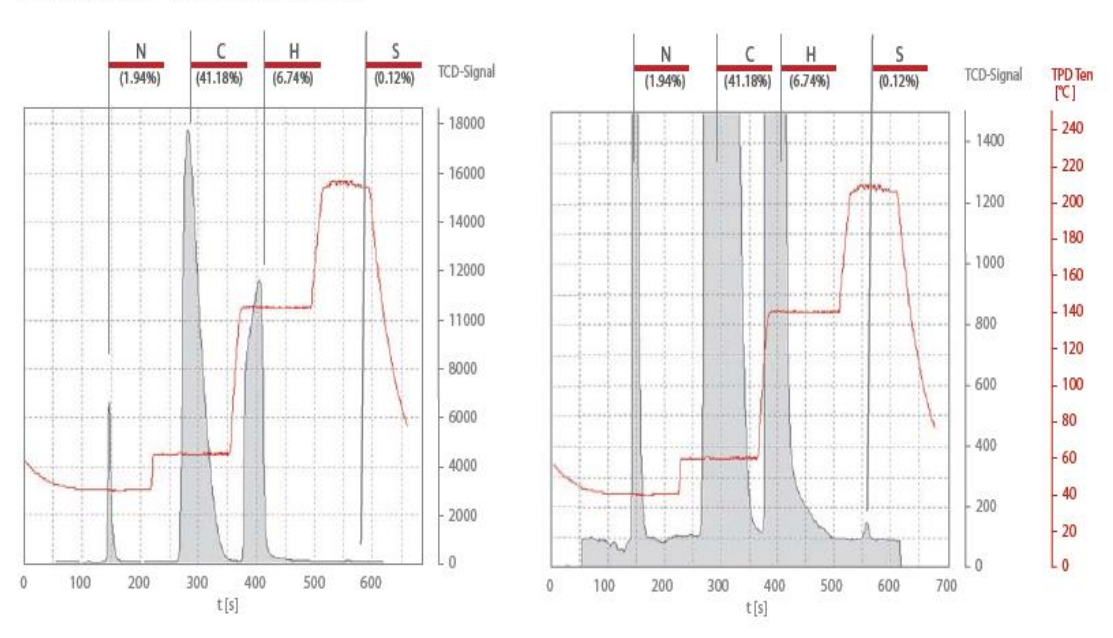

Peak graphic - wheat flour (5 mg)

*FIGURA 5-4 Separación del CO<sup>2</sup>*

<span id="page-27-0"></span>Una vez separado el CO<sub>2</sub> del resto de los gases es inyectado al equipo de grafitización AGE3.

#### <span id="page-28-0"></span>5.3 Grafitizador

El equipo de grafitización (AGE III; Ion Plus) es un sistema automatizado (Wacker & Nemec, 2010) en el que el CO<sub>2</sub> generado por la combustión de cada muestra en el AE es capturado en una trampa de zeolita y posteriormente inyectado a uno de los reactores en condición de vacío. El hierro en polvo es usado como catalizador para la reducción del CO<sup>2</sup> es acondicionado mediante la oxidación y reducción de su superficie.

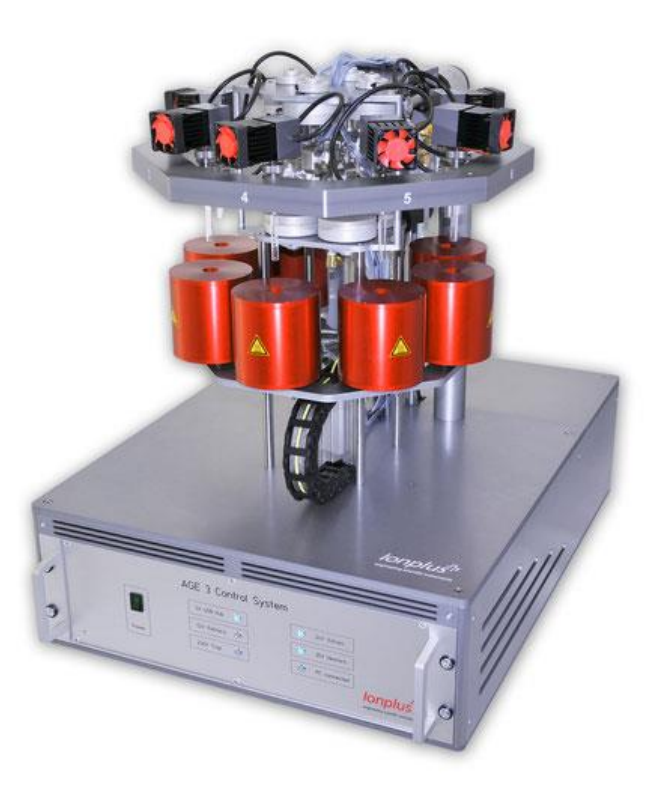

*FIGURA 5-5 Equipo de grafitización automatizado (AGE III; Ion Plus)*

<span id="page-28-1"></span>Una vez que los reactores contienen un volumen predeterminado de  $CO<sub>2</sub>$ , el sistema inyecta un volumen previamente calculado de  $H_2$  que reaccionará con el oxígeno del  $CO<sub>2</sub>$ para promover su reducción catalítica sobre hierro a grafito. Entre cada proceso de inyección de CO2 dentro de los reactores la trampa de zeolita es regenerada y limpiada mediante la aplicación de Ar y calor, con el propósito de eliminar los efectos de "memoria" que el sistema pudiera tener entre cada muestra.

Posteriormente, los hornos elevan la temperatura de los reactores hasta 580ºC hasta completar la reacción de grafitización (Solís, et al., 2015) de acuerdo con la siguiente reacción:

$$
CO_{2(g)} + H_{2(g)} + Fe(s) \rightarrow FeO_{(s)} + H_2O_{(g)} + C_{(s)}
$$

El agua que se genera durante el proceso Redox es atrapada en enfriadores tipo Peltier colocados en la parte superior de los reactores. El óxido ferroso recién formado queda atrapado junto al carbono en su forma alotrópica de grafito, posteriormente es prensada en un cátodo de aluminio, el cual, es colocado en el carrusel de la fuente de iones del sistema AMS.

#### <span id="page-30-0"></span>5.4 Separador Isotópico

Una vez que se introducen las muestras grafitizadas en el Separador Isotópico, estas son ionizadas, separadas y para el caso de <sup>12</sup>C y <sup>13</sup>C son colectadas en cajas de Faraday, los átomos de <sup>14</sup>C son contados individualmente en una cámara de ionización (FIGURA 5.6).

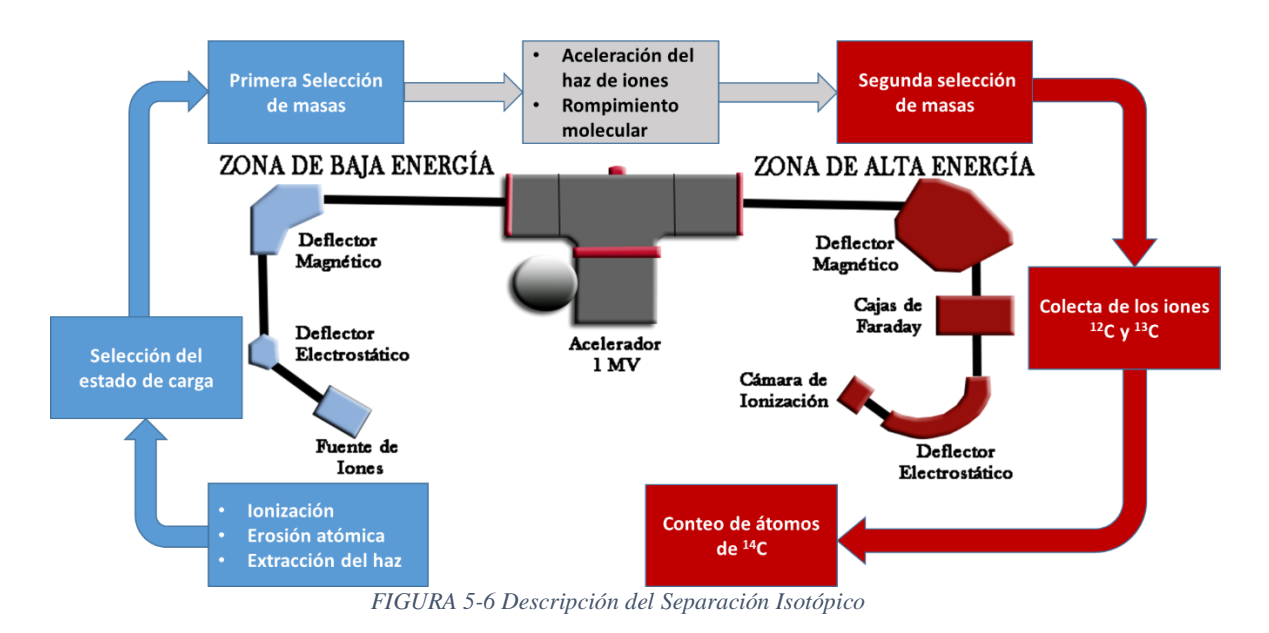

<span id="page-30-1"></span>El sistema es previamente calibrado y acondicionado para optimizar la transmisión del haz a lo largo de todo el sistema y establecer los siguientes parámetros:

- Tiempo de medida que se dedicará para el conteo de cada isótopo de C
- Estado de carga del haz de iones
- Condición de frenado para completar la escritura de datos

Para el cálculo de las concentraciones isotópicas primero necesitamos conocer la cantidad de partículas colectada en las cajas de Faraday siguiendo las siguientes expresiones.

$$
N^{12}C = \frac{I^{12}C}{q * e^{-}}\tag{5.1}
$$

Donde N<sup>12</sup>C es el número de partículas promedio por unidad de tiempo,  $I^{12}C=O^{12}C/t^{12}C$ es la corriente inducida por el haz de iones de <sup>12</sup>C,  $Q^{12}C$  es la carga colectada en las cajas de Faraday,  $t^{12}C$  es el intervalo que dedica el sistema a medir  ${}^{12}C$ , q es el estado de carga de los iones y e= $1.602176x10^{-19}$ C la carga absoluta del electrón.

Para $\mathrm{N}^{13}\mathrm{C}$ 

$$
N^{13}C = \frac{I^{13}C}{q * e^{-}}\tag{5.2}
$$

Debido a que los tiempos que dedica el acelerador para cuantificar el <sup>14</sup>C son mayores, el número de partículas por unidad de tiempo  $N^{14}C$ .

$$
N^{14}C = \frac{N_0^{14}C}{t^{14}C}
$$
 5.3

Donde N<sub>0</sub> es el número de eventos de <sup>14</sup>C registrados en la cámara de ionización y t<sup>14</sup>C el tiempo de medida que el sistema dedicó a la colecta de <sup>14</sup>C

Empleando las ecuaciones 5.1, 5.2 y 5.3 los cocientes de concentraciones quedarían como:

$$
\frac{^{14}C}{^{13}C} = \frac{N^{14}C}{N^{13}C}
$$
 5.4

$$
\frac{^{13}C}{^{12}C} = \frac{N^{13}C}{N^{12}C}
$$
 5.5

$$
\frac{^{14}C}{^{12}C} = \frac{N^{14}C}{N^{12}C}
$$
 5.6

Los datos son escritos en un archivo con formato de bloques cuya cantidad va a depender del muestreo estadístico deseado (condición de frenado), este proceso se repite al menos 10 veces (10 ciclos).

#### <span id="page-33-0"></span>5.5 Cálculo de la Fracción Moderna

La Fracción Moderna Fm es una medida de la desviación del cociente  ${}^{14}C/{}^{12}C$  de una muestra de valor "Moderno" (en el año 1950 de nuestra Era). Moderno se define como el 95% de la concentración de <sup>14</sup>C (en 1950) del Ácido Oxálico I (NBS SRM 4990B, OXA-I) normalizado a  $\delta^{13}C_{VPDB}$ =-19 partes por mil o como el 74.59% del Ácido Oxálico II (NBS SRM 4990C, OXA-II) normalizado a  $\delta^{13}$ C<sub>VPDB</sub>=-25 partes por mil. El valor "moderno" es equivalente a un cociente absoluto (en 1950) de  ${}^{14}C/{}^{12}C$  de 1.176  $\pm$  0.010  $x 10^{-12}$ . El porcentaje de carbono moderno (pMC) es Fm\*100 expresado en %.

El cálculo de Fm se realizó siguiendo el procedimiento de Stuiver y Polach (Stuiver & Polach, 1977).

Aunque los isótopos del carbono son químicamente indistinguibles, en todas las vías metabólicas el <sup>12</sup>C será preferentemente asimilado. Este fenómeno conocido como fraccionamiento isotópico, altera los cocientes isotópicos  ${}^{13}C/{}^{12}C$  y  ${}^{14}C/{}^{12}C$ . En consecuencia, es necesario realizar una corrección a la concentración de  ${}^{14}C/{}^{12}C$ , consistente en la obtención del doble producto del fraccionamiento de la concentración de  ${}^{13}C/{}^{12}C$  con respecto al estándar.

El fraccionamiento de  ${}^{13}C/{}^{12}C$  se define como:

$$
\delta^{13}C = 1000 * \left( \frac{^{13}C^{12}C * (1 + \frac{Nom}{1000})}{\langle ^{13}C^{12}C \rangle} - 1 \right) \tag{5.7}
$$

Donde *Nom* es el valor nominal de la  $\delta^{13}C$  del estándar empleado y denotando  $\langle x \rangle$  como la media pesada, definida como:

$$
\langle x \rangle = \frac{\sum_{i=1}^{n} x_i * P_i}{\sum_{i=1}^{n} P_i}
$$
 5.8

Donde Pi es el peso estadístico que en AMS se considera como la corriente de <sup>12</sup>C (Walker, et al., 2010).

Debido a que no todos los sistemas tienden a asimilar de la misma forma los isótopos de carbono (fraccionamiento isotópico) es necesario realizar una corrección a la concentración de <sup>14</sup>C/<sup>12</sup>C. Esta se define como el cuadrado del fraccionamiento de la concentración de <sup>13</sup>C/<sup>12</sup>C con respecto al estándar, en términos de la  $\delta^{13}C$ <sup>4</sup>:

$$
R_f = \left(\frac{^{14}C}{^{12}C} - \left(\frac{^{14}C}{^{12}C}\right)_{blk}\right) * \left(\frac{0.975}{1 + \delta^{13}C}{1000}\right)^2
$$
 5.9

Donde la constante de 0.975 es la del fraccionamiento del estándar del OXAII (NIST-4990C) 0.975 =  $(1 + \frac{-25}{1000})$  $\frac{-25}{1000}$ 

En esta parte el cociente de  ${}^{14}C/{}^{12}C$  queda corregido por el fraccionamiento isotópico con respecto al estándar de 1950 y quitarán los valores de fondo de <sup>14</sup>C que corresponden al valor medio existente en el laboratorio. En este trabajo se llamará a esta última cantidad valor agregado de  $^{14}C$ .

 $\overline{a}$ 

 $4$  Stuiver y Polach definen el fraccionamiento de  $14C/12C$  como el doble producto del fraccionamiento de  $13C/12C$ . De forma más general esta puede representarse como el cuadrado y la expresión del doble producto es la primera aproximación en serie de Taylor (Steirer & F, 2004) (Walker, et al., 2010).

La Fracción moderna (Fm) queda determinada comparando el valor corregido de  ${}^{14}C/{}^{12}C$ con respecto al estándar OXA II y esta a su vez con su fracción del estándar de 1950.

$$
Fm = \frac{100}{0.7459} * \frac{R_f}{\langle R_f \rangle_{std}}\tag{5.10}
$$

La constante 0.7459 es el valor nominal para el OXAII respecto al estándar de 1950  $1/0.7459 = 1.3406$ 

Para la propagación de errores usaremos la desviación estándar ponderada en las concentraciones de <sup>14</sup>C/<sup>12</sup>C y <sup>13</sup>C/<sup>12</sup>C y si el estadístico de prueba ( $\chi^2$ ) supera la prueba de hipótesis a un 95% de probabilidad, se sustituyen las ecuaciones 5.7, 5.9 y 5.10 en la siguiente expresión y se resuelven las ecuaciones diferenciales:

$$
\sigma^{2}(f(x_{1},...,x_{n})) = \sum_{i}^{n} \left(\frac{\partial f}{\partial x_{i}} \sigma_{x_{i}}\right)^{2}
$$

Usando la siguiente notación:  $\langle x \rangle$  Corresponde a la media ponderada,  $\sigma_x$  corresponde a la desviación estándar ponderada y los subíndices std, blk y spl hacen referencia al estándar, blanco y la muestra respectivamente

Resultando el fraccionamiento isotópico  $\delta^{13}C$  como:

$$
\sigma_{\delta^{13}C_{spl}} = || <\delta^{13}C_{spl} > +1000|| \sqrt{\left(\frac{\sigma_{13}C^{12}C_{std}}{<13C^{12}C>_{std}}\right)^2 + \left(\frac{\sigma_{13}C^{12}C_{spl}}{<13C^{12}C>_{spl}}\right)^2}
$$
 5.11

La calibración por el fraccionamiento isotópico y el blanco denotada como Rf queda:
$$
\sigma_{Rf_{spl}}\!=\!||\!<\!R_f\!>||\sqrt{\left(\!\frac{\sigma_{^{14}\!C/^{12}\!C_{spl}}}{<\!{^{13}C/^{12}C}\!>_{spl}\!-\!<\!{^{14}C/^{12}C}\!>_{blk}}\right)^2+\left(\!\frac{\sigma_{^{14}\!C/^{12}\!C_{blk}}}{<\!{^{14}C/^{12}C}\!>_{blk}}\!\right)^2+\left(\!\frac{2\;\sigma_{\delta^{13}\!C_{spl}}}{1000+\!<\!\delta^{13}C_{spl}\!>}\!\right)^2}\qquad5.12
$$

La fracción moderna y la edad de radiocarbono<sup>5</sup>

$$
\sigma_{Fm_{spl}} = || < Fm_{spl} > ||\sqrt{\left(\frac{\sigma_{Rf_{spl}}}{< R_f >_{spl}}\right)^2 + \left(\frac{\sigma_{Rf_{std}}}{< R_f >_{std}}\right)^2}
$$

#### 5.6 Muestras Pequeñas

 $\overline{a}$ 

La cantidad óptima para el análisis de <sup>14</sup>C por AMS es de 0.5 a 1 mg de C; pero en los filtros para material particulado, la cantidad de C presente puede ser inferior a los 0.3 mg en un disco. Es por eso que es necesario realizar una corrección más fina debido a que el valor agregado durante la preparación de muestras cobra mayor relevancia y no puede ser restado directamente del blanco (Santos, 2007) (Hua & Zoppi, 2004).

Usando un modelo de mezcla para estimar el valor agregado durante la preparación de muestras obtenemos:

$$
F_m = \frac{m_s F_s + m_c F_c}{m_s + m_c}
$$
5.14

$$
\sigma_{Age_{spl}} = || -8033 \frac{\sigma_{Fm_{spl}}}{\sigma_{Fm_{spl}}}||
$$

 $<sup>5</sup>$  Aunque no es relevante para este trabajo de investigación la edad de Libby quedaría de la siguiente forma:</sup>  $Age = -8033 \ln \frac{Fm}{100}$ 

Donde el m<sub>s</sub> y F<sub>s</sub> denota el valor de la fracción moderna de la muestra, m<sub>m</sub> y F<sub>m</sub> es la masa medida en el Analizador Elemental y la fracción moderna medida por el Separador Isotópico y su masa,  $m_c$  y  $F_c$  denota la masa del valor agregado y su fracción moderna.

Para la corrección a pequeñas muestras se varía la masa del estándar y del blanco, y se normaliza con las muestras de 1mg. Como  $m_m = m_s + m_c$ , de la ecuación 5.14 obtenemos:

$$
F_m = \frac{F_s(m_m - m_c) + m_c F_c}{m_s + m_c} = \frac{m_c(F_c - F_s)}{m_s + m_c} + F_s
$$
 5.15

Como  $F_c$ ,  $F_s$  y mc son constantes y m<sub>s</sub> $>$ m<sub>c</sub> =  $m_c$  + m<sub>s</sub>  $\approx$  m<sub>s</sub>

$$
F_m \cong \frac{m_c (F_c - F_s)}{m_s} + F_s
$$
 5.16

Sea a=Fs  $y$  b= m<sub>c</sub>( $F_c$ - $F_s$ ) entonces:

$$
F_m \cong \frac{b}{m_s} + a \tag{5.17}
$$

Realizando el cambio de variable de m'= $1/m_s$  se realiza un ajuste lineal donde a y b son las constantes de la regresión; utilizando las constantes de la expresión 5.17 para el estándar (std) y el blanco (bl) obtenemos:

$$
F_c = \frac{b_{std}a_{bl} - b_{bl}a_{std}}{b_{std} - b_{bl}}
$$
5.18

$$
m_c = \frac{b_{std} - b_{bl}}{a_{bl} - a_{std}}\tag{5.19}
$$

Finalmente conociendo los valores de  $F_c$  y  $m_c$  obtenemos:

$$
F_s = \frac{F_m(m_s + m_c) - m_c F_c}{m_s}
$$
 5.20

# 6 Corrección numérica de las concentraciones isotópicas en el Separador Isotópico

A partir de los datos del acelerador es necesario aplicar una corrección debido a los efectos del Separador Isotópico. En esta sección se propone un método alternativo para realizar estas correcciones.

Adicionalmente se desarrolla un programa de cómputo para automatizar la adquisición de datos. Se aplicarán las correcciones necesarias para calcular la Fm siguiendo las ecuaciones descritas en la sección 5.5 a partir de las concentraciones de los 3 isótopos de carbón.

### 6.1 Corrección por corriente

Debido a todos los procesos físicos que ocurren en el Separador Isotópico durante el análisis de una muestra para determinar su contenido de  $^{14}C$ , esta concentración puede mostrar una tendencia (FIGURA 6.1). El método usual para corregir esta tendencia es el de "corrección por corriente" siguiendo las siguientes ecuaciones (Klein, 2001):

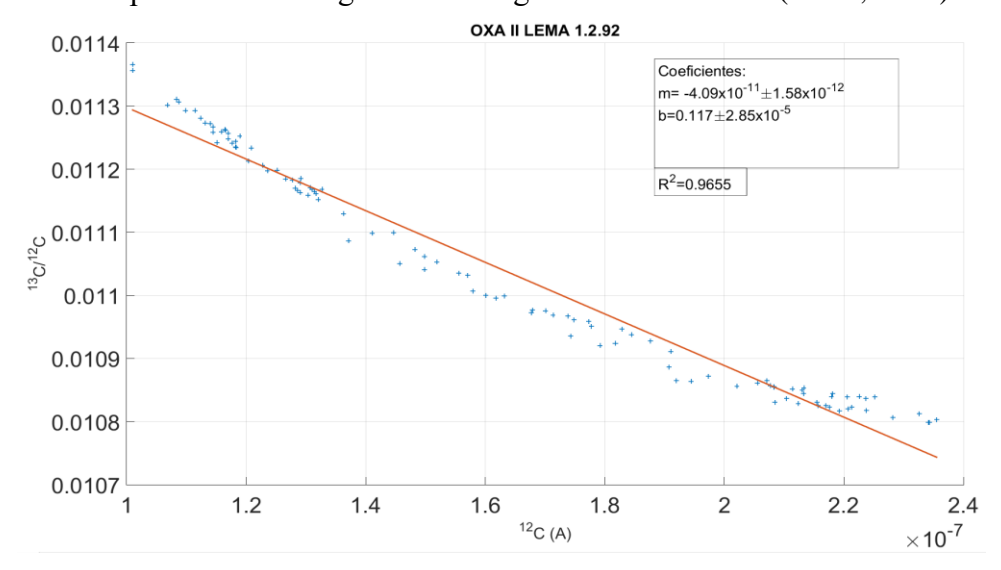

*FIGURA 6-1 OXA II Dependencia de la corriente de <sup>12</sup>C y el cociente <sup>13</sup>C/<sup>12</sup>C.*

$$
\left(\frac{^{14}C}{^{13}C}\right)_c = \left(\frac{^{14}C}{^{13}C}\right)_M \cdot \left(\frac{\left(\frac{^{13}C}{^{13}C}\right)_M}{b+m \cdot \left(\frac{^{12}C}{^{13}C}\right)_M}\right)
$$
 6.1

Donde m y b son los coeficientes de la recta ajustada:

$$
m = \frac{\Sigma\left(\left(\frac{12}{C}\right)_M - \overline{\left(\frac{12}{C}\right)_M}\right) \cdot \left[\left(\frac{13}{C}\right)\left(\frac{12}{C}\right)_M - \overline{\left(\frac{13}{C}\right)\left(\frac{12}{C}\right)_M}\right]}{\Sigma\left(\left(\frac{12}{C}\right)_M - \overline{\left(\frac{12}{C}\right)_M}\right)^2}
$$
6.2

$$
b = \left(\frac{^{13}C}{^{12}C}\right)_M - m \cdot \left(\frac{^{12}C}{^{12}C}\right)_M
$$
 7.3

Respectivamente para <sup>14</sup>C /<sup>12</sup>C

$$
\left(\frac{^{14}C}{^{12}C}\right)_c = \left(\frac{^{14}C}{^{12}C}\right)_M \cdot \left(\frac{\left(\frac{^{13}C}{^{12}C}\right)_M}{b+m \cdot \left(\frac{^{12}C}{^{12}C}\right)_M}\right)^2
$$
 6.4

Para  ${}^{13}C/{}^{12}C$ 

$$
\left(\frac{^{13}C}{^{12}C}\right)_c = \left(\frac{^{13}C}{^{12}C}\right)_M \cdot \left(\frac{\left(\frac{^{13}C}{^{12}C}\right)_M}{b+m \cdot \left(\frac{^{12}C}{^{12}C}\right)_M}\right) \tag{6.5}
$$

Siendo "M" la cantidad medida y "c" la corregida.

Esta corrección normaliza el cociente de  ${}^{13}C/{}^{12}C$  y ajusta el cociente de  ${}^{14}C/{}^{12}C$  (FIGURA 6.2).

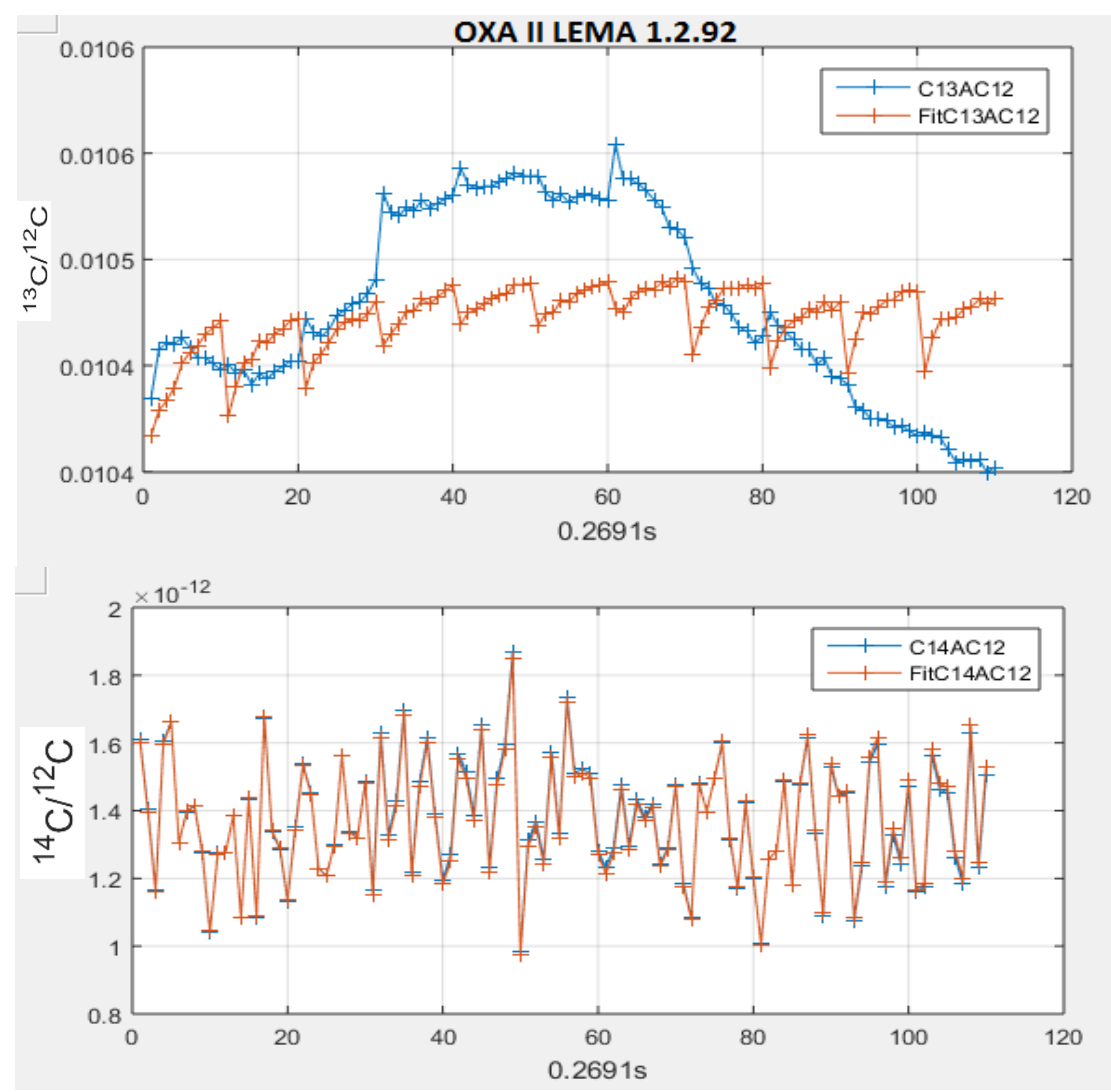

*FIGURA 6-2 Serie de tiempo OXA II LEMA 1.2.92. Cada unidad de tiempo equivale a 0.2691s Arriba: Evolución temporal del cociente <sup>13</sup>C/<sup>12</sup>C y su corrección. Abajo: Evolución temporal del cociente de <sup>14</sup>C/<sup>12</sup>C.*

Sin embargo, este tipo de corrección no siempre es la adecuada ya que los coeficientes de normalización (Ec. 6.2 y 6.3) dependen de la linealidad de la recta ajustada. Esto se puede observar en la FIGURA 6.3 donde esta linealidad no es visible bajo estos criterios. Sin embargo, al representar los datos como una serie de tiempo se puede observar que existe una tendencia de la concentración de  ${}^{13}C/{}^{12}C$  a disminuir.

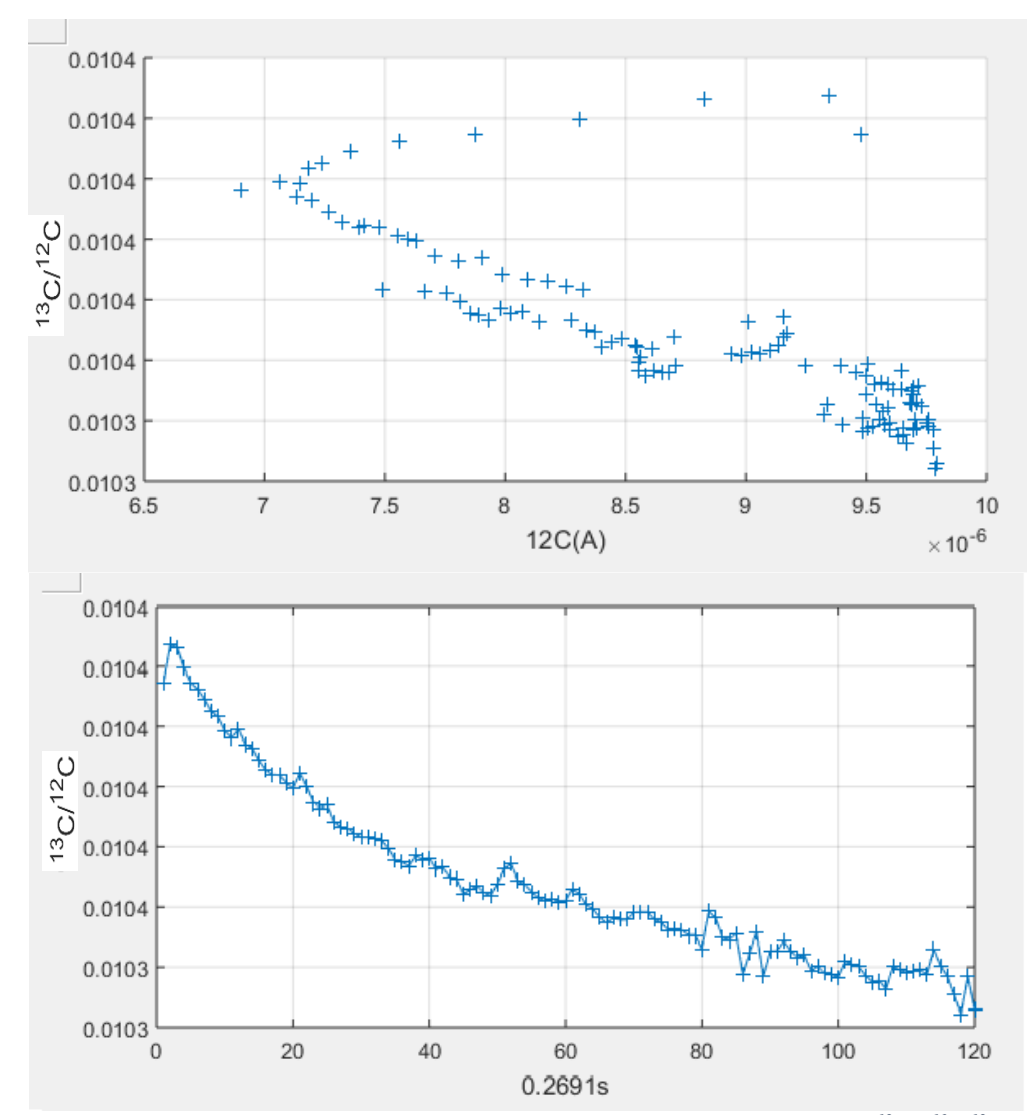

*FIGURA 6-3 Tendencia del sistema IAEA C7 LEMA 007.1.26. Arriba: Gráfico de dispersión <sup>12</sup>C y <sup>13</sup>C/<sup>12</sup>C. Abajo: Serie de tiempo de 13C/12C*

#### 6.2 Series de tiempo

Para representar los datos que el Separador Isotópico arroja como una serie de tiempo tenemos que ubicar los parámetros temporales que son escritos en un documento de texto "Block Data". Este registra de forma temporal el orden en el que se va realizando el análisis de los diferentes cátodos "*Analysis number*" (FIGURA 6.4) y nos permite ordenar la evolución de los datos adquiridos y de esta forma se crea la serie de tiempo. Esta representación además nos permite detectar caídas abruptas en las corrientes que pueden deberse a que la cantidad de grafito presente en el cátodo se ha agotado o a una saturación en las cajas de Faraday debido a picos de corriente ocasionadas por algún efecto físico en la fuente de iones (Vogel, 2013), (Klein & Gottdang, 2013) (FIGURA 6.5) También nos permite aplicar las herramientas matemáticas desarrolladas para esta estructura de datos.

```
File created by AMS FSI-analysis utility<br>Measuring date, time : 9/11/201
                                              15 Ut111ty<br>: 9/11/2015 3:54:43 PM<br>: C:\AMS-70\FSI-BATCH\20150911\1
Files
                                                1.2.78Sample Id
Sample position<br>Sample description
                                                 \overline{1}: OXA II STD
Analysis number
                                                 5700 counts or 10 blocks
Stop condition
                                              \simBlocks in file
                                              : 8\frac{1}{1}<br>: 30<br>: 1.00000e-014
Block time<br>C13 Charge per pulse<br>C12 Charge per pulse
                                             : 1.00000e - 012Charge state
                                              \therefore 2
Isotope 1<br>Isotope 2
                                              : C14 Detector
                                             : C14 Detect<br>: C13 HE mov<br>: C12 HE C12<br>: 9.750e-003
Isotope 3
Measurement time 1
Measurement time 2<br>Measurement time 3
                                              : 1.000e - 004: 1.000e - 004Peasurement<br>Delay time 1<br>Delay time 2<br>Delay time 3
                                              : 4.000e - 004: 2.500e - 007: 2.500e-007<br>: 2.500e-007[BLOCK DATA]
Blk Iso1cnts Iso1time Iso1cps Iso2chrge Iso2time Iso2cur Iso3chrge Iso3time Iso3cur
1 746 2.621e+001 2.846e+001 1.762e-008 2.691e-001 6.548e-008 1.702e-006 2.691e-001
2 790 2.621e+001 3.014e+001 1.792e-008 2.691e-001 6.660e-008 1.731e-006 2.691e-001
3 771 2.621e+001 2.942e+001 1.783e-008 2.691e-001 6.628e-008 1.723e-006 2.691e-001
4 731 2.622e+001 2.788e+001 1.770e-008 2.691e-001 6.579e-008 1.711e-006 2.691e-001
5 769 2.621e+001 2.934e+001 1.768e-008 2.691e-001 6.570e-008 1.709e-006 2.691e-001
6 772 2.620e+001 2.946e+001 1.773e-008 2.691e-001 6.588e-008 1.715e-006 2.691e-001
7 733 2.621e+001 2.797e+001 1.781e-008 2.691e-001 6.620e-008 1.723e-006 2.691e-001
8 796 2.621e+001 3.037e+001 1.802e-008 2.691e-001 6.699e-008 1.744e-006 2.691e-001
```
*FIGURA 6-4 Formato de los datos obtenidos del Separador Isotópico, archivos con terminación fsires*

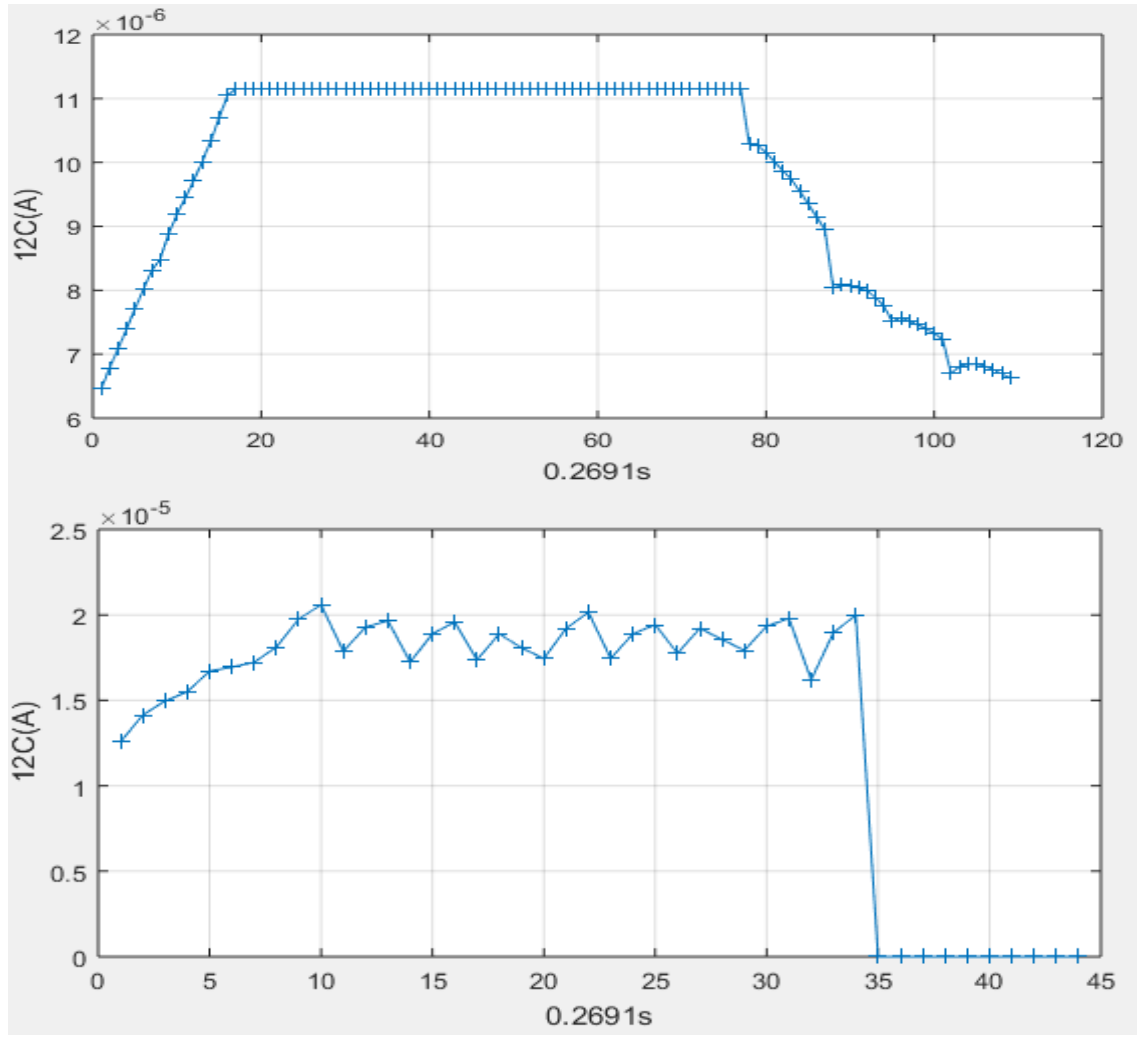

*FIGURA 6-5 (Arriba) Serie de tiempo OXAII LEMA 1.2.79. Saturación en la caja de Faraday, (Abajo) Serie de tiempo OXA II LEMA 1.1.47 Caída de corriente*

Se espera que la proporción entre el número de partículas de <sup>12</sup>C, <sup>13</sup>C y <sup>14</sup>C se mantenga constante. Virtualmente esto sucede, es decir, el comportamiento de las corrientes de <sup>12</sup>C y <sup>13</sup>C es la misma (FIGURA 6.6). Sin embargo, existen variaciones en el cociente de  $13C/12C$  (FIGURA 6.7) debido al fraccionamiento isotópico ocasionado por el sistema el cual es considerado menor al 1% en este tipo de fuentes de iones (Vogel, 2013).

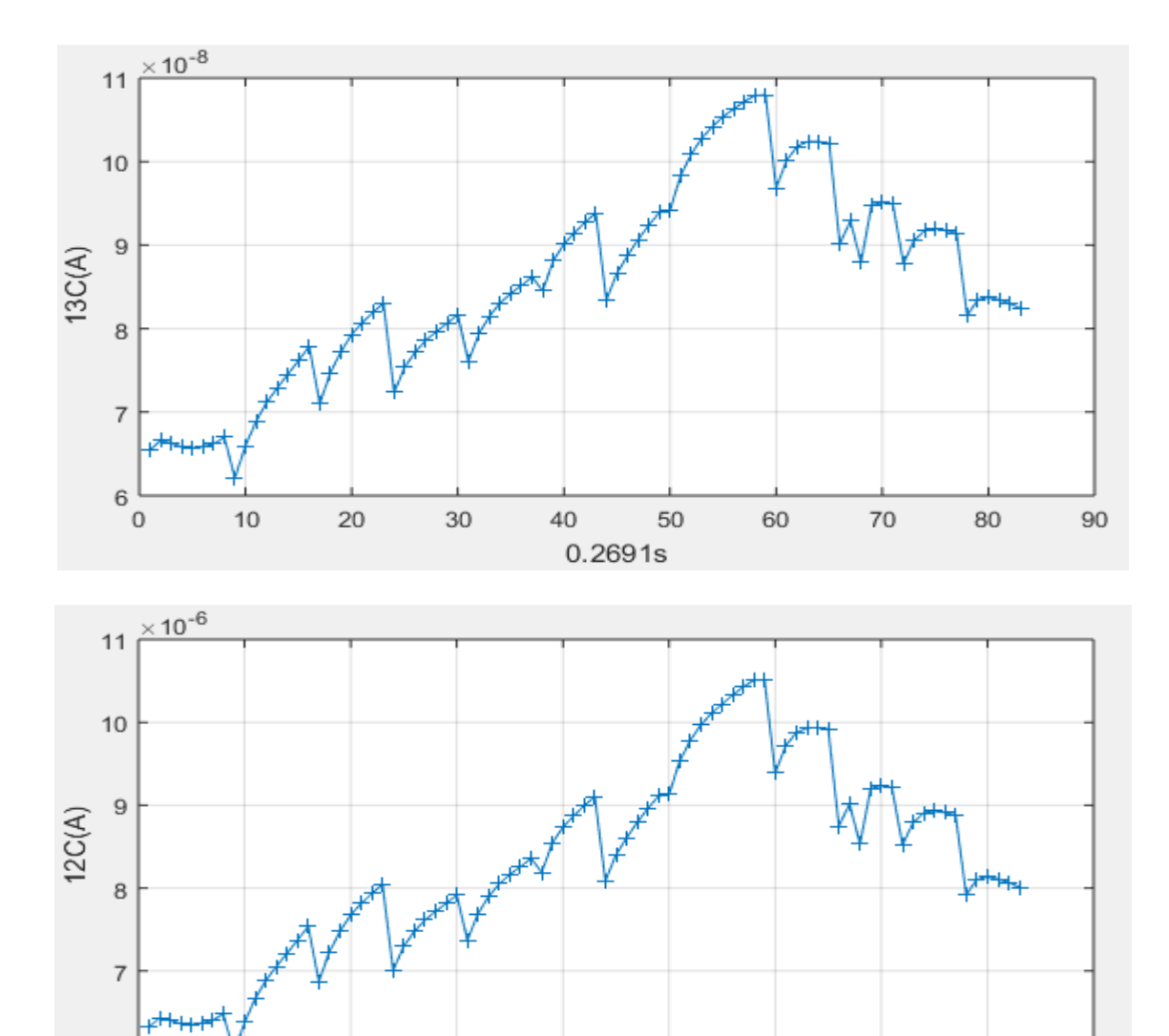

*FIGURA 6-6 Serie de tiempo OXA II LEMA 1.2.78. Arriba: corriente de 13C. Abajo: corriente de 12C. El comportamiento es similar con diferentes magnitudes. Cada unidad representa 0.2691s*

0.2691s

 $\sigma$ 

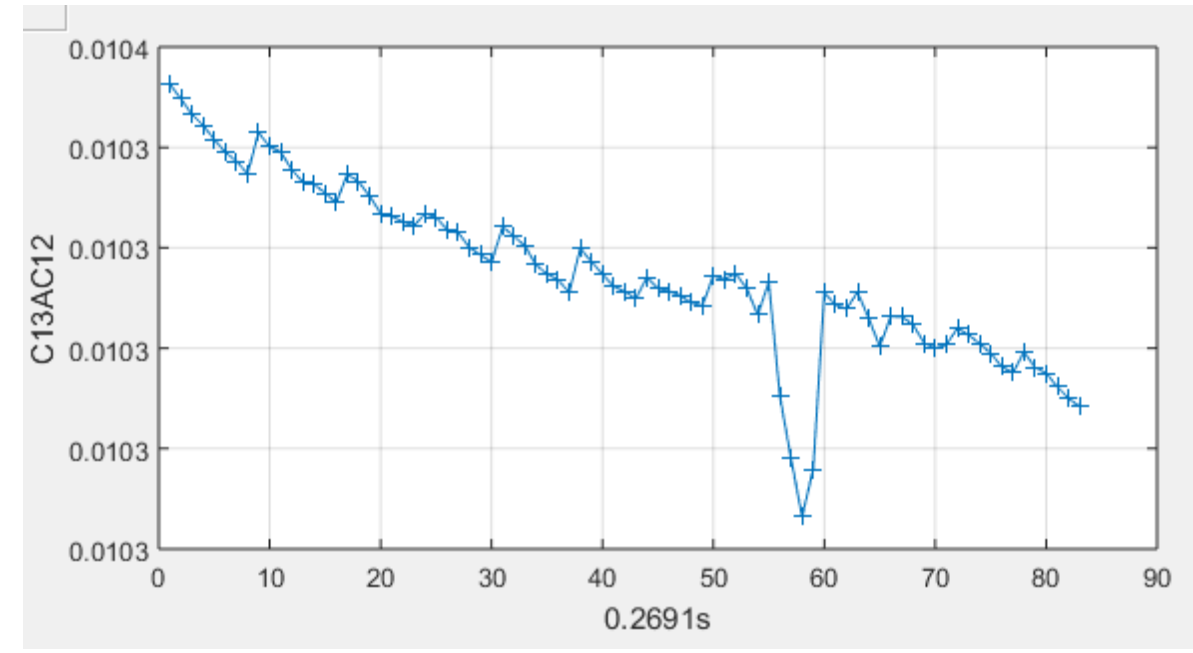

*FIGURA 6-7 OXA II LEMA 1.2.78 Serie de tiempo del cociente de 13C/12C. Cada unidad representa 0.2691s*

En la FIGURA 6.7 se observa como del tiempo 57 al 60 [15.34,16.15]s se detecta un mínimo anómalo en el cociente de <sup>13</sup>C/<sup>12</sup>C. Esto puede deberse a una saturación en las cajas de Faraday (FIGURA 6.6) (Klein & Gottdang, 2013), (Brown, 1963).

Para identificar la tendencia y estacionalidad se propone el uso de un suavizado exponencial simple, debido a que el uso de este tipo de herramientas permite identificar de mejor forma las tendencias en una serie de datos (Prajakta & Kalekar, 2004) .Siguiendo las siguientes ecuaciones:

$$
S_0 = \frac{{}^{13}C}{{}^{12}C}_{t=0}
$$
  

$$
S_t = \alpha \left(\frac{{}^{13}C}{{}^{12}C}\right)_t + (1 - \alpha)s_{t-1} \quad t > 0
$$

Donde S es el valor "suavizado" al tiempo t y  $\alpha$  es un peso que oscila entre 0 y 1

Este tipo de visualización nos permite quedarnos con la información referente a la estacionalidad y tendencia de una serie de datos (FIGURA 6.8).

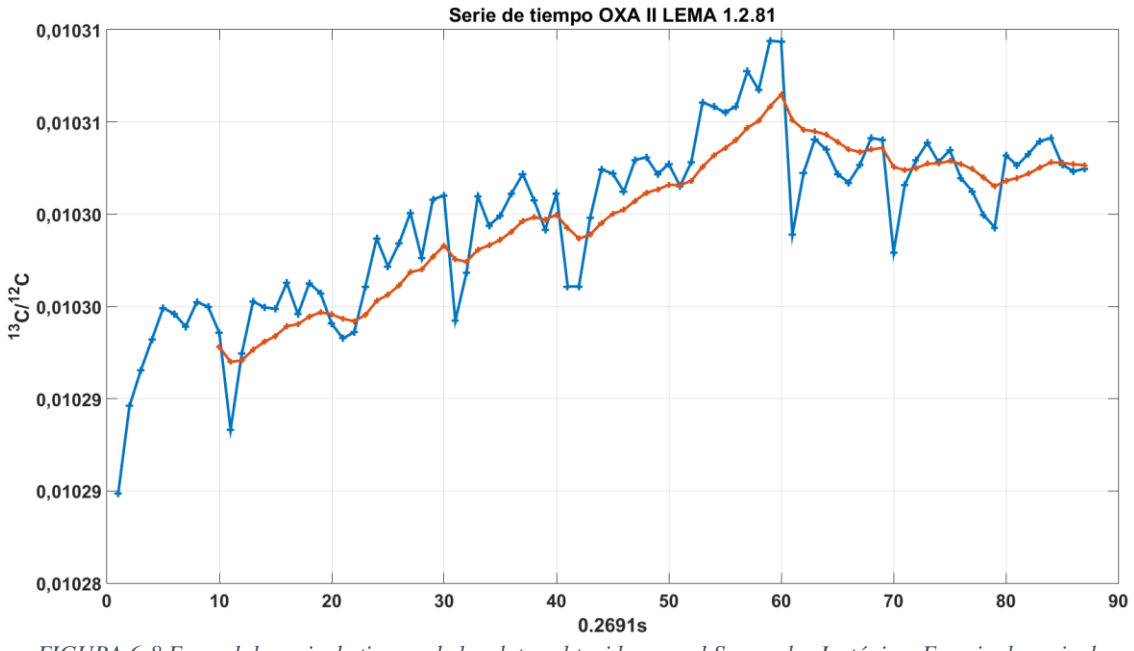

*FIGURA 6-8 En azul, la serie de tiempo de los datos obtenidos por el Separador Isotópico. En rojo, la serie de tiempo suavizada por una exponencial simple.*

El método propuesto para este trabajo es el uso de este tipo de representaciones y la búsqueda de una nueva normalización al cociente de  ${}^{13}C/{}^{12}C$  usando como modelo inicial las ecuaciones de corrección por corriente (Ecuaciones 6.4 y 6.5), pero quitando la dependencia de la corriente inducida por el haz <sup>12</sup>C e introduciendo la variable temporal. Se proponen las siguientes ecuaciones:

$$
\left(\frac{^{13}C}{^{12}C}\right)_c = \left(\frac{^{13}C}{^{12}C}\right)_s \cdot \left(\frac{\left(\frac{^{13}C}{^{12}C}\right)_s}{b + m \cdot t_{^{13}C}/^{12}C}\right)
$$
 6.7

$$
\left(\frac{^{14}C}{^{12}C}\right)_c = \left(\frac{^{14}C}{^{12}C}\right)_s \cdot \left(\frac{\left(\frac{^{13}C}{^{12}C}\right)_s}{b + m \cdot t_{^{13}C}/^{12}c}\right)^2
$$
\n6.8

Donde el subíndice s representa el dato medido en una serie de tiempo del cociente suavizado por el método de exponencial simple de la ecuación 6.6, b y m son las constantes del ajuste lineal a la serie de tiempo del cociente de  $^{13}C/^{12}C$  por un método de mínimos cuadrados.

Aplicando la ecuación 6.7 (corrección al cociente  ${}^{13}C/{}^{12}C$ ) al OXA II LEMA 1.2.81 de la FIGURA 6.8 obtenemos la FIGURA 6.9. Esta nueva corrección no sólo cumple con el objetivo de normalizar el cociente de <sup>13</sup>C/<sup>12</sup>C considerando la tendencia temporal del Separador Isotópico, sino que también disminuye la dispersión de los datos reduciendo de esta forma el error asociado.

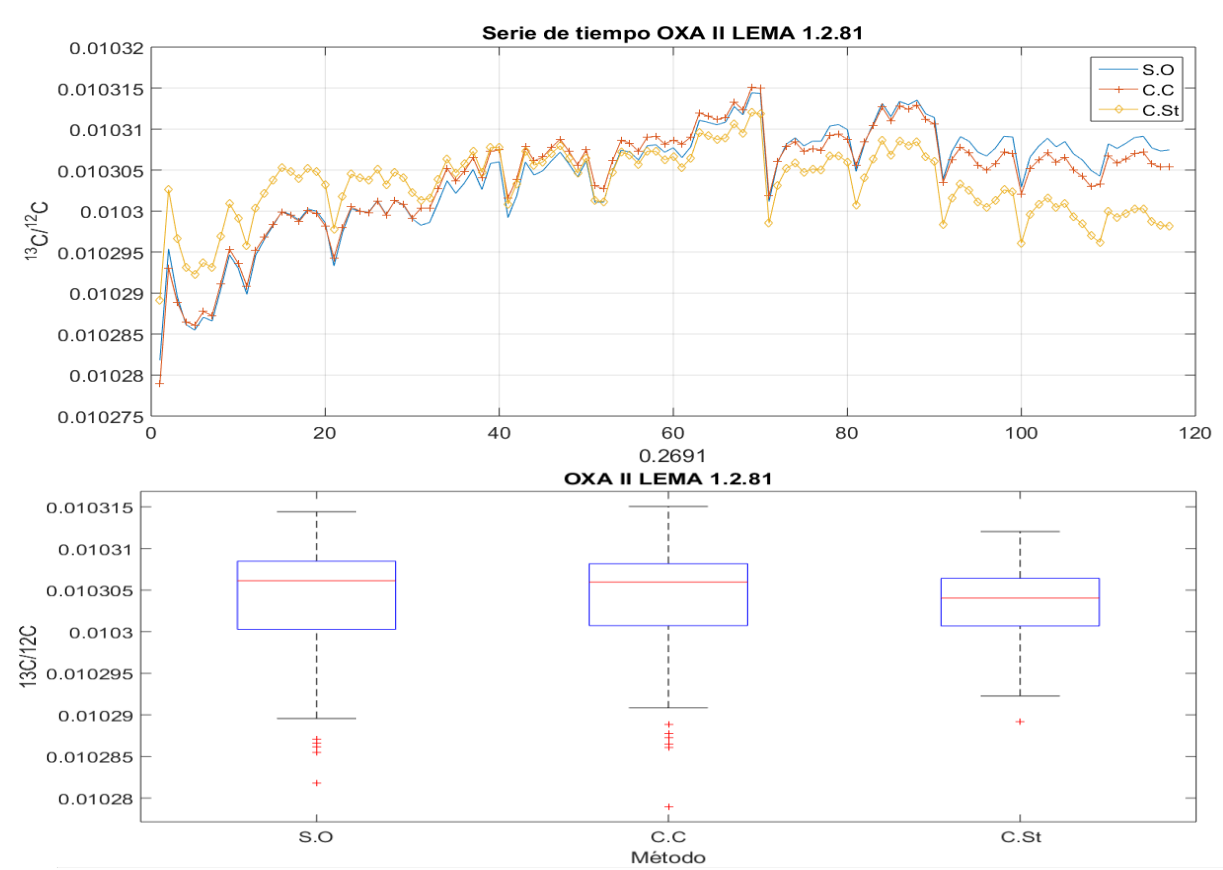

*FIGURA 6-9 Arriba: Serie de tiempo de la serie original obtenida directamente de los datos del Separador Isotópico (S.O), Datos corregido por corriente (C.C) y por corregida por series de tiempo (C.St). Abajo: Gráficos de caja comparando la dispersión de los 3 métodos*

Para el cociente <sup>14</sup>C/<sup>12</sup>C aplicamos la ecuación 6.8 al mismo estándar OXA II y lo comparamos con los datos provenientes del Separador Isotópico y con los datos corregidos por corriente (FIGURA 6.10).

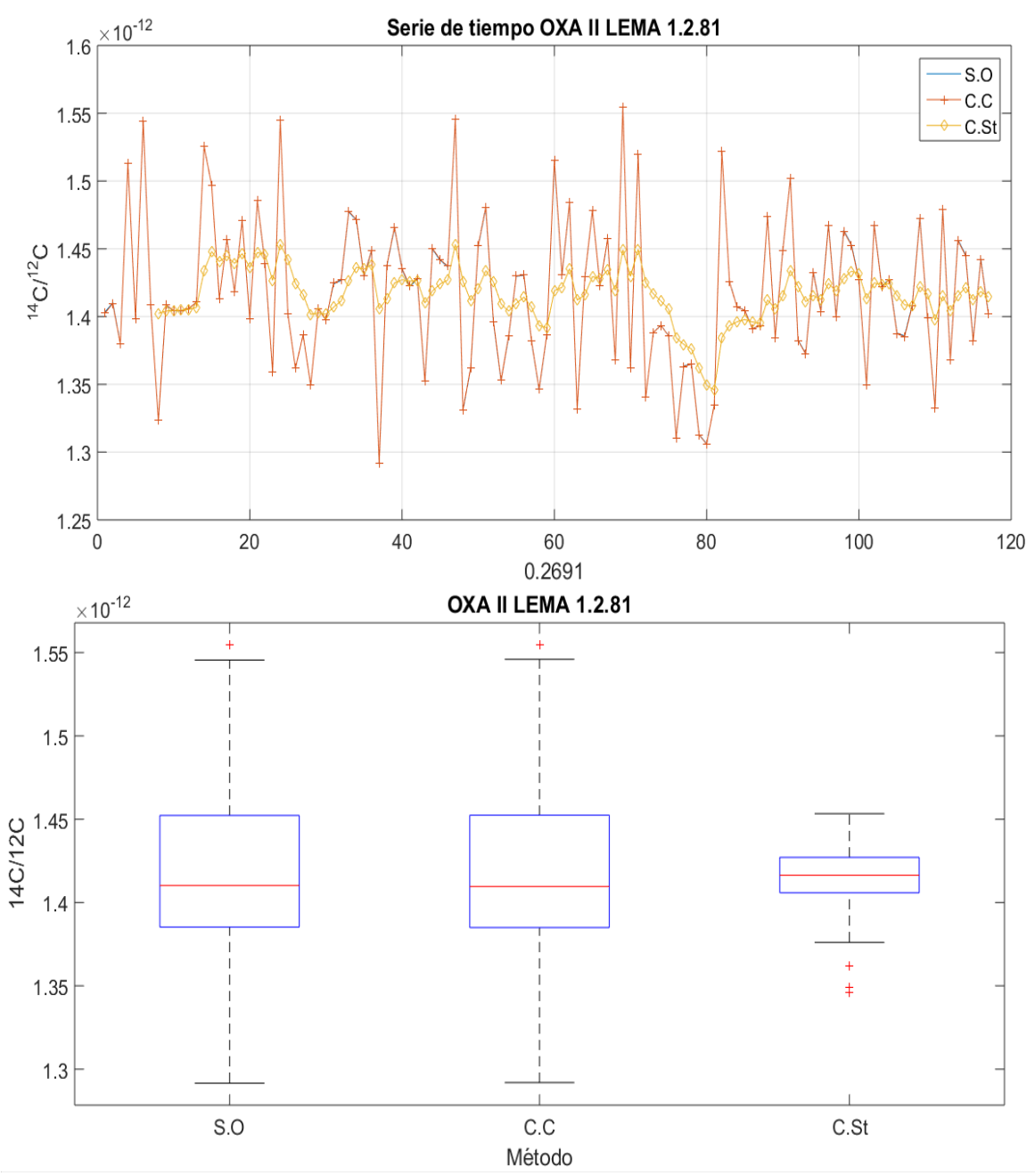

*FIGURA 6-10 Arriba: Serie de tiempo de la serie original obtenida directamente de los datos del Separador Isotópico (S.O), Datos corregido por corriente (C.C) y por corregida por series de tiempo (C.St). Abajo: Gráficos de caja comparando la dispersión de los 3 métodos*

Debido a que la correlación entre el cociente de  ${}^{13}C/{}^{12}C$  y la corriente de  ${}^{12}C$  es baja, los datos en el cociente de  ${}^{14}C/{}^{12}C$  no se alteran, por lo que los datos del método de corrección por corriente y los datos provenientes del Separador Isotópico son visualmente los mismos, mientras la corrección por series de tiempo considera una tendencia natural del sistema y aplica las correcciones por este fraccionamiento disminuyendo de esta forma la dispersión y aumentando la precisión como se observa en el gráfico de cajas de la FIGURA 6.10.

#### 6.3 Programa de cómputo para la Adquisición de Datos

Para la adquisición de datos provenientes del separador isotópico se desarrolló un programa de cómputo en la plataforma Matlab para leer, clasificar, ordenar, discriminar y obtener los resultados a partir de los datos generados por el Separador Isotópico (FIGURA 6.11)

Como se describe en el capítulo 5.5 para determinar la Fm es necesario tener las concentraciones de <sup>13</sup>C/<sup>12</sup>C y <sup>14</sup>C/<sup>12</sup>C del estándar, el blanco y la muestra a analizar.

- El estándar usado es un ácido oxálico (OXAII, NIST 499C)
- El Blanco es un ácido ftálico

Adicionalmente se introducen estándares secundarios generalmente adquiridos de la IAEA y de la quinta (VIRI) y sexta (SIRI) intercomparación internacional de radiocarbono para validar la medida. (referencia de que ya se participó en la sexta)

Los datos generados por el separador isotópico son arrojados a un archivo de texto plano con terminación fsires (FIGURA 6.4). Este archivo es leído fila por fila y posteriormente se separan los datos obtenidos en:

• Los referentes a la muestra (posición, código de identificación LEMA, tipo de muestra, condiciones para la adquisición de los datos, estado de carga en el canal de rompimiento molecular y número de ciclo)

• Los datos obtenidos ("Block data") en las cajas de Faraday y cámara de ionización (carga de cada caja, tiempo de medida, numero de cuentas).

Los datos son organizados en estructuras, arreglos matriciales, posteriormente son clasificados por su tipo y se realiza el cálculo de las concentraciones isotópicas siguiendo las ecuaciones 5.4, 5.5, 5.6 y aplicando las correcciones de las ecuaciones 6.4

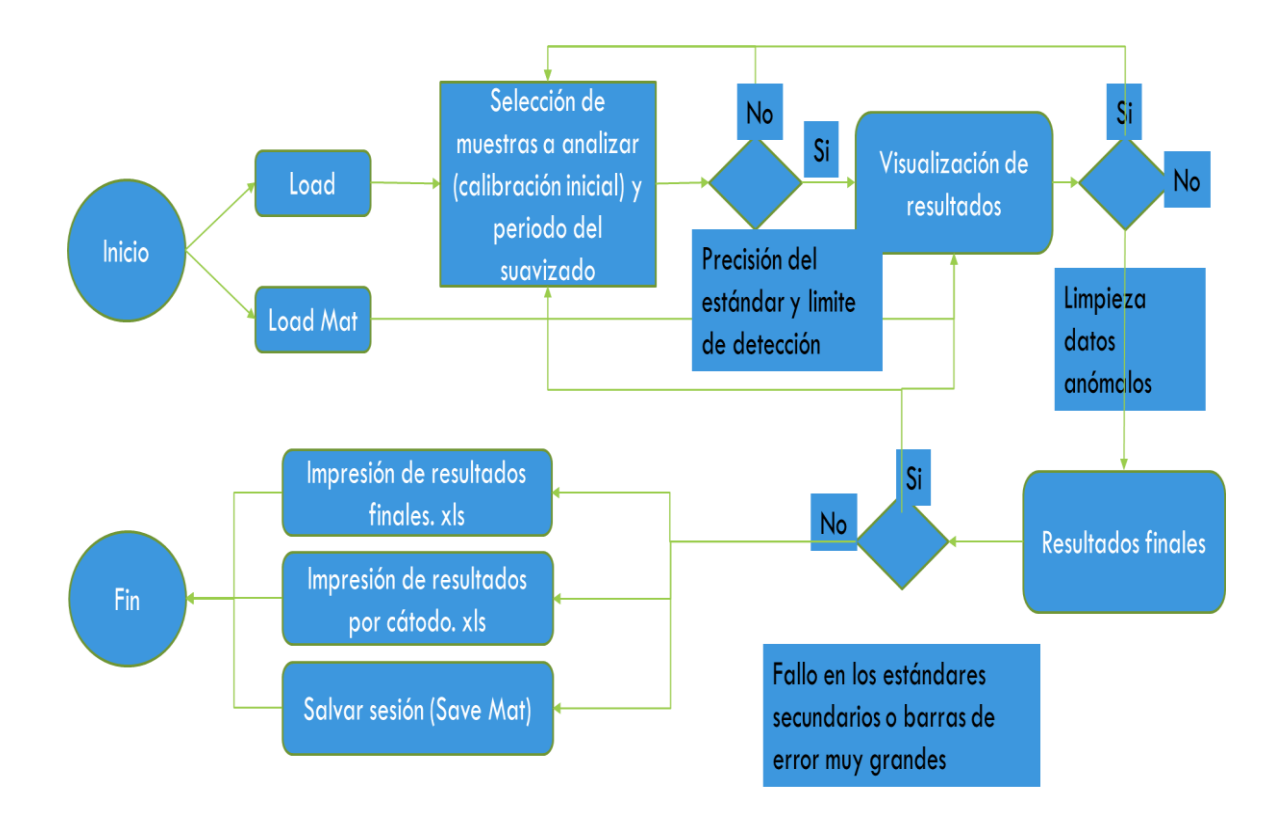

*FIGURA 6-11 Diagrama de funcionamiento del programa*

y 6.5 para el método de corrección por corriente y 6.7 y 6.8 para el método de corrección por series de tiempo, y finalmente aplicando las ecuaciones 5.10 y 5.11 determinar la Fm y la edad de radiocarbono.

Usando una plataforma virtual GUI de Matlab estos datos se representan en una ventana de forma ordenada (FIGURA 6.12).

| 0. Load           |             |     |                |              |                   | $\sqrt{\phantom{a}}$ Check All |                                |   |
|-------------------|-------------|-----|----------------|--------------|-------------------|--------------------------------|--------------------------------|---|
|                   | ID          |     | Pos            |              | <b>Type</b>       |                                |                                |   |
| 1                 | 1.2.78      |     | 1              |              | <b>OXA II STD</b> |                                | ✔                              |   |
| $\overline{c}$    | 1.2.79      |     | $\overline{2}$ |              | <b>OXA II STD</b> |                                | ✔                              |   |
| 3                 | 1.2.80      |     | 3              |              | <b>OXA II STD</b> |                                | ✔                              |   |
| ×                 | 4.0.04<br>⋖ |     | 40             |              | <b>OVA LICTD</b>  |                                | $\Box$<br>≯                    |   |
|                   |             |     |                |              |                   |                                | $\sqrt{}$ Check All            |   |
|                   | ID          |     | Pos            |              | Type              |                                |                                |   |
| 1                 | 0.2.19      | 7   |                |              | PA BL             |                                | ✔                              |   |
| $\overline{2}$    | 0.2.20      | 8   |                |              | PA BL             |                                | ✔                              |   |
| 3                 | 0.2.21      | 9   |                |              | PA BL             |                                | ⊻                              |   |
| ×                 | hinin<br>∢  | 4.0 |                | <b>DA DI</b> |                   |                                | $\overline{a}$<br>Y.           |   |
|                   |             |     |                |              |                   |                                | V Check All                    |   |
|                   | ID          |     | Pos            |              | <b>Type</b>       |                                |                                |   |
| 1                 | 7.1.25      | 4   |                | C7           |                   |                                | ✔                              | ۸ |
| 2                 | 7.1.26      | 5   |                | C7           |                   |                                | ⊽                              |   |
| 3                 | 7.1.27      | 6   |                | C7           |                   |                                | ✔                              |   |
| $\lambda$         | 74.00<br>∢  | 49  |                | $\sim$       |                   |                                | $\overline{\phantom{a}}$<br>Y. |   |
| Analize complete! |             |     |                |              |                   |                                |                                |   |

*FIGURA 6-12 Lectura y selección de los archivos para realizar el primer cálculo de las concentraciones isotópicas.*

Una vez leídos los archivos y clasificados por su tipo se guardan una estructura virtual con los datos originales lo cual nos va a permitir regresar y realizar nuevas calibraciones dependiendo del tipo de muestra a analizar. Las muestras seleccionadas se analizan tomando un retraso (lag) para el suavizado exponencial por default de 10, este se puede modificar dependiendo la longitud de cada bloque de datos.

El programa agrupa los archivos de datos de la misma muestra, pero en diferentes ciclos del separador isotópico y secciona los datos en pequeños arreglos estructurales que contienen de forma individual cada muestra ya con los resultados preliminares (FIGURA 6.13).

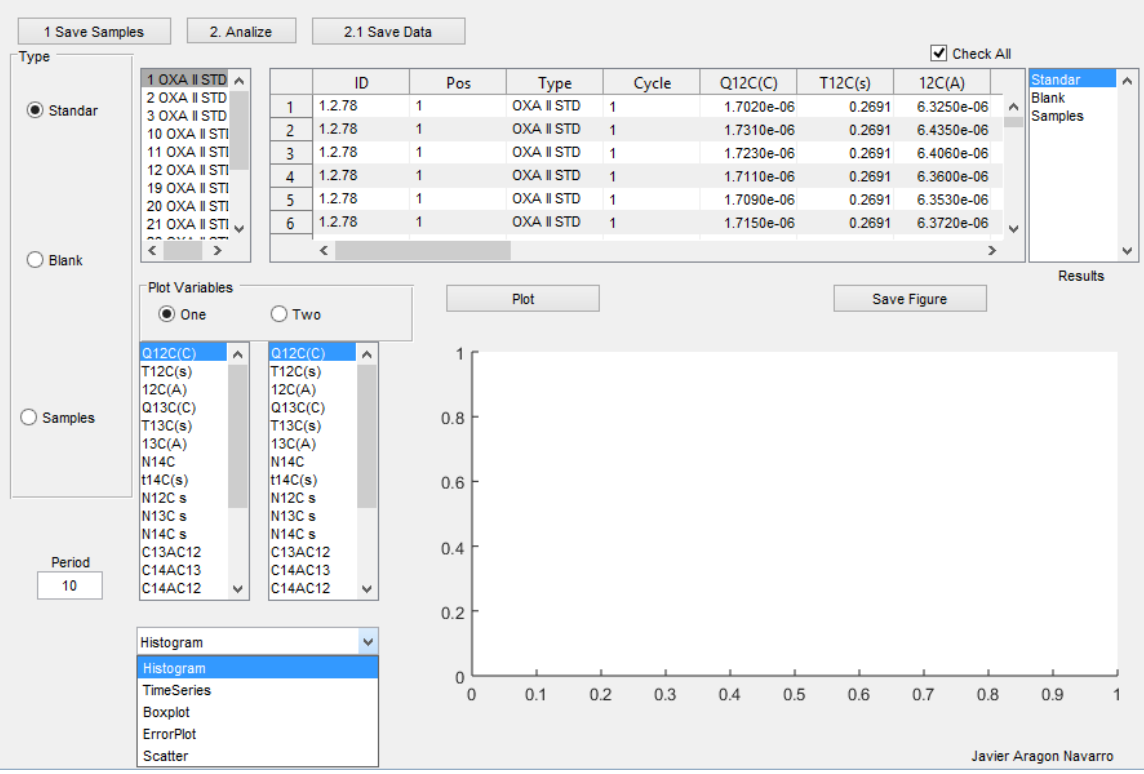

*FIGURA 6-13 Sección para la visualización de resultados. Panel Type ordena las muestras de acuerdo a su tipo, Panel Results ofrece resultados resumidos ya con el cálculo de la media ponderada y sus errores asociados. Panel Plot elije las variables a graficar y permite la selección del tipo de gráfico. Cuadro de Period selecciona el periodo de suavizado*

El cuadro de resultado contiene cuadros condicionales para poder eliminar datos anómalos y volver a calcular todos los resultados.

La impresión final de resultados puede realizarse de 3 formas: La primera consiste en sólo imprimir en un archivo xlsx (formato de Excel) los resultados resumidos, la segunda permite la impresión detallada tamién en un archivo xlsx pero de forma puntual, (proceso más tardado ya que crea una pestaña para cada muestra) y la tercera consiste en salvar los resultados en un archivo ".mat", que es un formato de MatLab, que permite guardar la sesión (FIGURA 6.14). Simultáneamente, cada vez que se realiza una nueva calibración el sistema muestra en pantalla la precisión de los estándares, que en AMS se espera sea alrededor de 3‰ en los estándares de calibración.

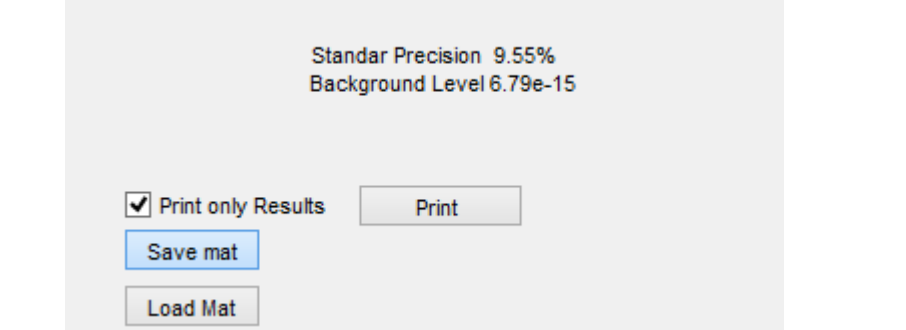

*FIGURA 6-14 Impresión de resultados y lectura de sesiones guardadas. El botón de Print imprime los resultados en formato xlsx*

La interfaz está diseñada para ser dividida en subrutinas permitiendo de esta forma elegir el método de corrección que se considere adecuado (FIGURA 6.15) y permitiendo que las subrutinas sean usadas de forma independiente para otros isótopos que deseen ser analizados en el Separador Isotópico, permitiendo automatizar la adquisición de datos de los demás isótopos.

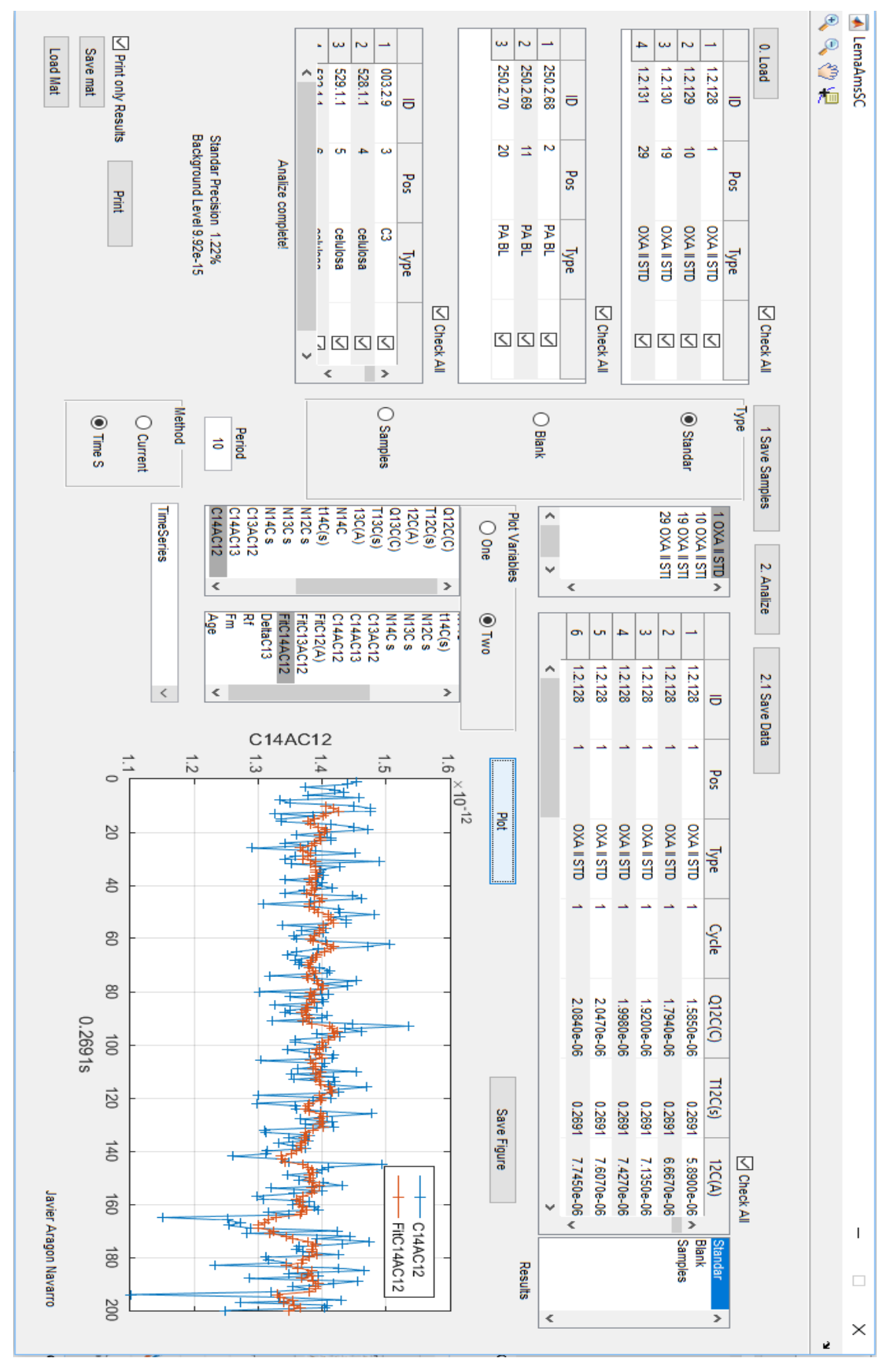

*FIGURA 6-15 Interfaz gráfica para la visualización, calibración e impresión de resultados de datos obtenidos por el Separador Isotópico*

## 7 Resultados

Para obtener el aporte relativo de fuentes de carbono moderno y de carbono fósil al carbono total presente en la fracción carbonosa de aerosoles PM 2.5 colectados en filtros es necesario:

- Validar el método de corrección por series de tiempo descrito en la sección 6 comparándolo con los valores publicados por el estándar referido y con el método de corrección por corriente.
- Determinar la masa del valor agregado durante la preparación de muestras.
- Calcular la fracción biogénica y fósil de los aerosoles atmosféricos colectados en filtros a partir de las concentraciones de  $^{14}C$ .

7.1 Comparación entre la corrección por corriente y corrección por series de tiempo

Para probar la validez del método propuesto en la sección 5.2 se analizaron 34 estándares secundarios (Tabla.1) suministrados por la IAEA y por la Universidad de Glasgow (Escocia) de la quinta y sexta intercomparación internacional de radiocarbono (VIRI y SIRI). Las muestras fueron preparadas y analizadas en el LEMA por los dos métodos descritos en la sección 5 y 5.1, es decir por Corrección por corriente (CC) y por corrección temporal (Cst).

*Tabla 1 Comparación entre los métodos de corrección por corriente (CC), corrección temporal (Cst) y valor nominal del estándar*

| <b>LEMA ID</b> | Estándar | <b>FM Cst</b> | ±σ | FM CC | $+\sigma$<br><u>ـ ـ</u> | Nominal |
|----------------|----------|---------------|----|-------|-------------------------|---------|

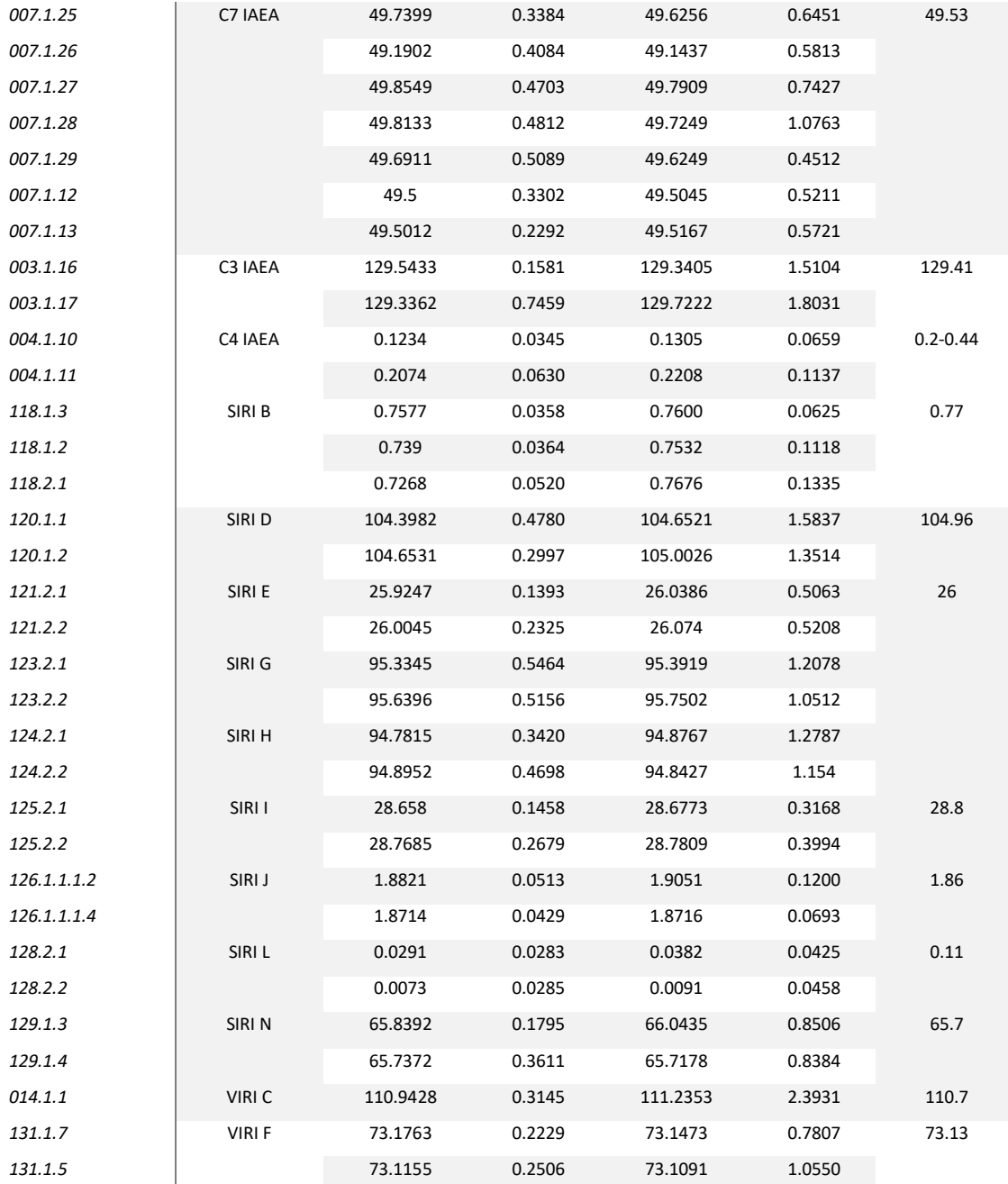

En la FIGURA 7.1 se muestran los resultados de la Tabla 1 en forma gráfica. Los coeficientes de regresión de Pearson mostrados en la FIGURA 7.1 muestran que el método no sólo no altera el resultado ofrecido por el método de corrección por corriente,

sino que también reproduce el valor nominal de los estándares secundarios y disminuye la dispersión de los datos, aumentando la precisión del sistema.

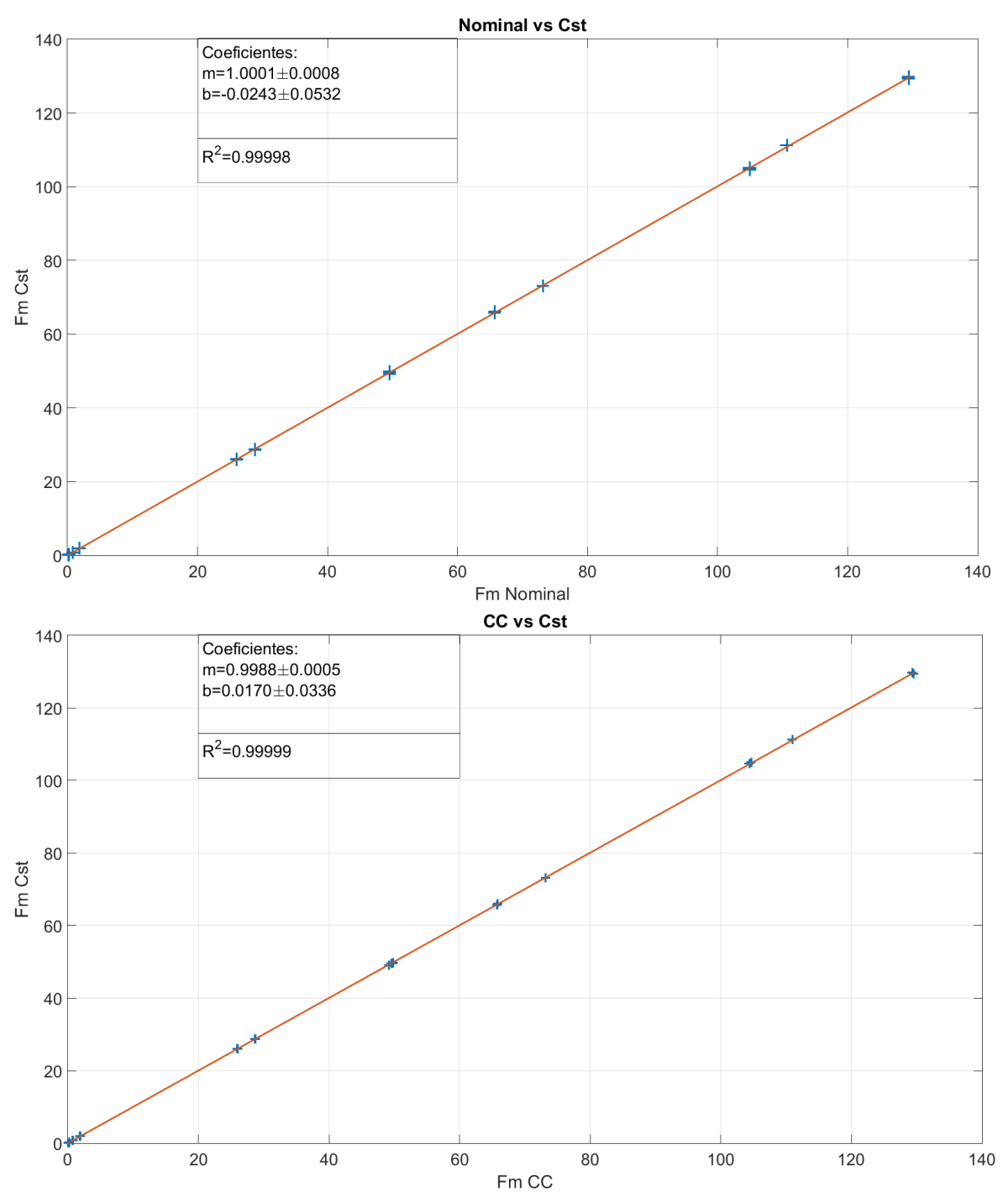

*FIGURA 7-1 Arriba. Comparación entre los métodos de Cst y el valor Nominal con una R<sup>2</sup> de 0.99998. Abajo. Comparación entre el método de CC y Cst R2=99999*

## 7.2 Determinación del valor agregado de carbono

Siguiendo los procedimientos descritos en (Santos, 2007) y (Hua & Zoppi, 2004) se realizó la preparación 45 muestras dividida en 3 bloques:

- 15 muestras de ácido oxálico OxaII (NIST-4990C)
- 15 muestras de ácido ftálico, blanco
- 15 muestras de ácido oxálico IAEA-C7

Cada bloque de muestras fue dividido en 5 grupos de diferentes masas:

- Grupo 1. Masa de 1 mg de carbón, 3 repeticiones
- Grupo 2. Masa de 500 µg de carbón, 3 repeticiones
- Grupo 3. Masa de 250 µg de carbón, 3 repeticiones
- Grupo 4. Masa de 100 µg de carbón, 3 repeticiones
- Grupo 5. Masa de 50 µg de carbón, 3 repeticiones

Aplicando las ecuaciones de la sección 6.8 y 5.10 se obtuvieron los siguientes resultados

(Tabla 2).

| <b>LEMA ID</b> | Type              | M de C mg | Fm      | SigmaFm |
|----------------|-------------------|-----------|---------|---------|
| 1.2.78         | OXA II STD        | 1.000     | 134.34  | 0.90    |
| 1.2.79         | OXA II STD        | 0.993     | 134.43  | 0.89    |
| 1.2.80         | OXA II STD        | 1.000     | 133.81  | 1.21    |
| 1.2.81         | OXA II STD        | 0.514     | 134.87  | 1.14    |
| 1.2.82         | OXA II STD        | 0.533     | 133.87  | 1.58    |
| 1.2.83         | <b>OXA II STD</b> | 0.613     | 178.57  | 13.91   |
| 1.2.84         | OXA II STD        | 0.277     | 134.33  | 0.86    |
| 1.2.85         | <b>OXA II STD</b> | 0.238     | 133.20  | 2.03    |
| 1.2.86         | OXA II STD        | 0.257     | 134.52  | 0.99    |
| 1.2.87         | OXA II STD        | 0.105     | 122.77  | 3.61    |
| 1.2.88         | OXA II STD        | 0.108     | 126.77  | 3.35    |
| 1.2.89         | OXA II STD        | 0.154     | 132.27  | 1.83    |
| 1.2.90         | OXA II STD        | 0.057     | 126.10  | 2.87    |
| 1.2.91         | OXA II STD        | 0.053     | 125.85  | 7.89    |
| 1.2.92         | OXA II STD        | 0.056     | 115.38  | 5.73    |
| 250.2.19       | PA <sub>BL</sub>  | 1.396     | 0.32    | 0.06    |
| 250.2.20       | PA BL             | 1.119     | 0.51    | 0.19    |
| 250.2.21       | PA BL             | 1.346     | 0.29    | 0.05    |
| 250.2.22       | PA BL             | 0.471     | 0.53    | 0.12    |
| 250.2.23       | PA BL             | 0.529     | 0.06    | 0.10    |
| 250.2.24       | PA BL             | 0.552     | $-0.03$ | 0.03    |
| 250.2.25       | PA BL             | 0.282     | 0.44    | 0.13    |
| 250.2.26       | PA BL             | 0.258     | 0.90    | 0.36    |
| 250.2.27       | PA <sub>BL</sub>  | 0.267     | 0.61    | 0.23    |
| 250.2.28       | PA BL             | 0.102     | 1.50    | 0.30    |
| 250.2.29       | PA BL             | 0.104     | 2.66    | 0.72    |
| 250.2.30       | PA BL             | 0.108     | 1.56    | 0.36    |
| 250.2.31       | PA BL             | 0.045     | 3.66    | 0.56    |
| 250.2.32       | PA <sub>BL</sub>  | 0.059     | 2.50    | 0.56    |
| 250.2.33       | PA BL             | 0.055     | 3.00    | 0.58    |
| 007.1.25       | C7                | 0.991     | 49.66   | 0.36    |
| 007.1.26       | C7                | 1.006     | 49.20   | 0.41    |
| 007.1.27       | C <sub>7</sub>    | 1.041     | 49.85   | 0.52    |
| 007.1.28       | C7                | 0.501     | 49.16   | 0.68    |
| 007.1.29       | C7                | 0.380     | 49.70   | 0.51    |
| 007.1.30       | C7                | 0.506     | 49.43   | 0.65    |
| 007.1.31       | C7                | 0.245     | 48.63   | 1.21    |
| 007.1.32       | C7                | 0.261     | 49.01   | 0.86    |
| 007.1.33       | C7                | 0.169     | 47.92   | 0.76    |
| 007.1.34       | C7                | 0.102     | 48.12   | 1.13    |
| 007.1.35       | C <sub>7</sub>    | 0.100     | 52.75   | 3.70    |
| 007.1.36       | C7                | 0.106     | 48.10   | 1.51    |
| 007.1.37       | C <sub>7</sub>    | 0.055     | 13.72   | 4.99    |
| 007.1.39       | C7                | 0.053     | 47.10   | 2.95    |
| 007.1.38       | C7                | 0.057     | 46.40   | 1.12    |

*Tabla 2 Resultados de la Fm de los estándares divido en bloques*

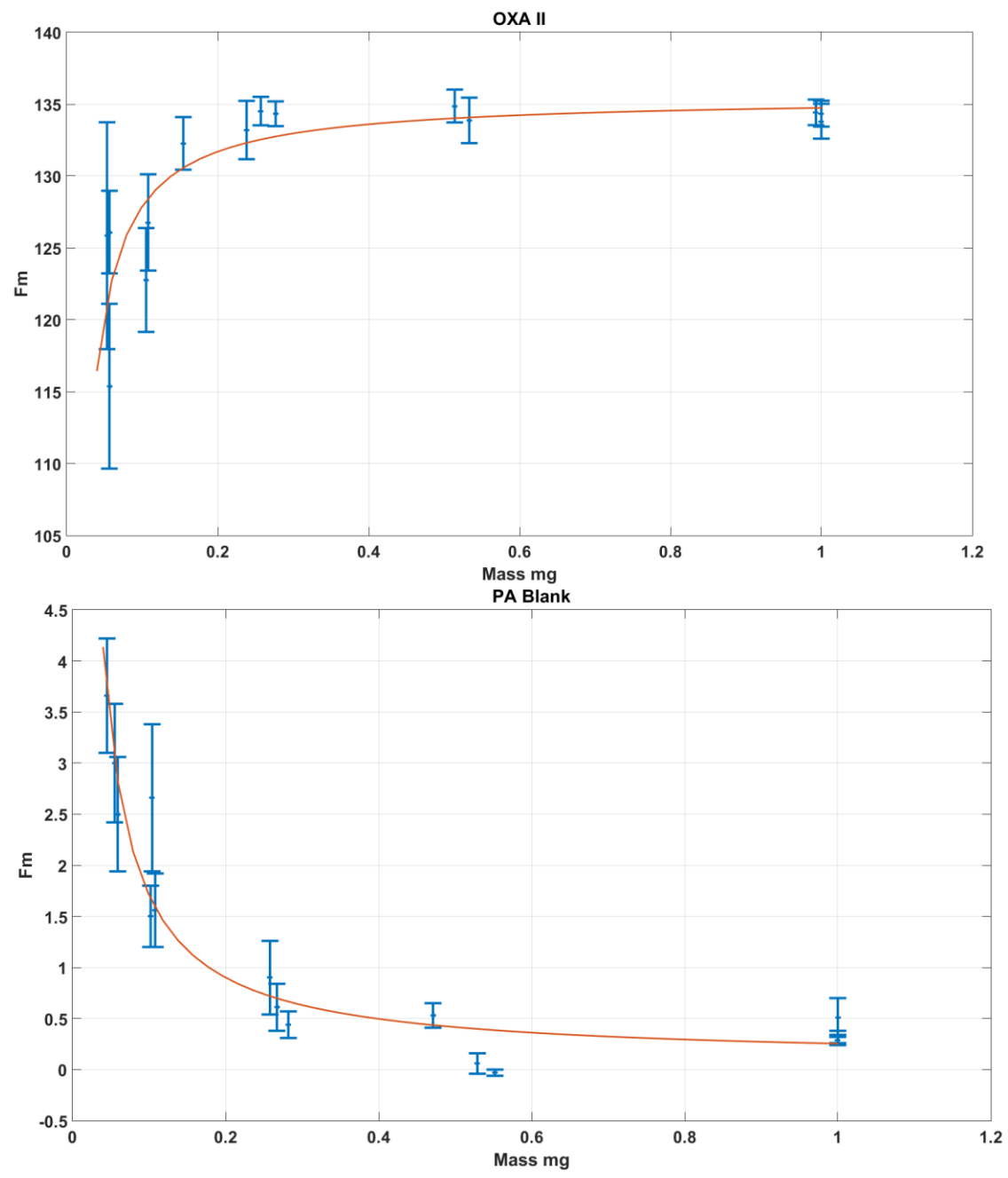

*FIGURA 7-2 Gráficos de dispersión Fm vs masa de la muestra con la curva ajustada (Rojo). Arriba: Estándar OxaII cuando se disminuye la masa disminuye la Fm. Abajo: Blanco de ácido ftálico, al disminuir la masa aumenta la Fm*

En la FIGURA 7.2 se puede apreciar cómo al disminuir la masa de carbono el valor de la Fm se ve alterado. En el caso del OXAII Fm disminuye y en el Blanco aumenta. Esto se debe a que durante la preparación de muestras una masa constante de carbono externa a la muestra se incorpora. Utilizando la ecuación 5.19 de la sección 5.6 obtenemos las siguientes constantes de la regresión.

$$
a_{std} = 135.498 \pm 1.291
$$
  
\n
$$
b_{std} = -0.760 \pm 0.136 \text{ mg}^{-1}
$$
  
\n
$$
a_{bl} = 0.093 \pm 0.132
$$
  
\n
$$
b_{bl} = 0.161 \pm 0.013 \text{ mg}^{-1}
$$

Con un coeficiente  $R^2=0.7211$  para el OXAII y  $R^2=0.9167$  para el blanco (FIGURA 5.2).

Sustituyendo estos valores en las ecuaciones 5.20 y 5.21 obtenemos:

$$
F_c = 23.802 \pm 3.880
$$
  

$$
M_c = (6.807 \pm 0.001) \,\mu g
$$

Estas expresiones las sustituimos en la ecuación 5.22 para corregir las concentraciones del estándar IAEA-C7. En la FIGURA 7.3 podemos observar como esta corrección considerando el valor agregado mejora la exactitud de la Fm de las muestras inferiores a 300µg de carbón.

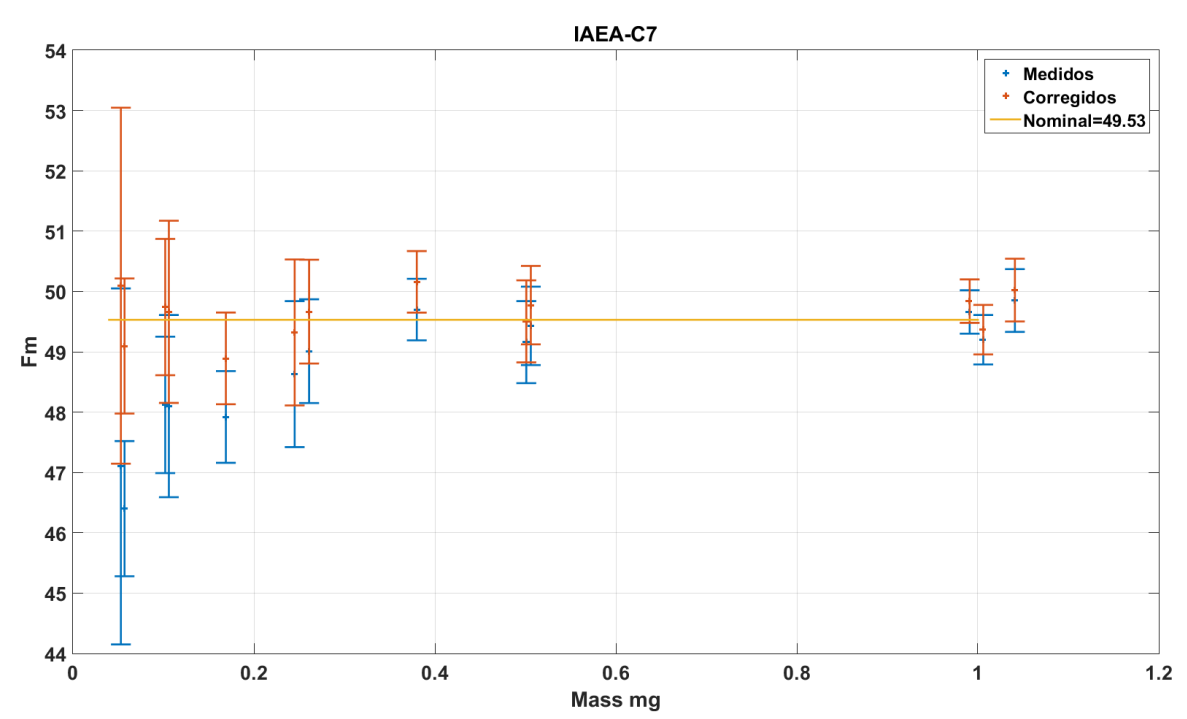

*FIGURA 7-3 Comparación entre los valores medidos, corregidos usando el modelo de mezcla de la sección 3.6 y el reportado por la IAEA.*

## 7.3 Concentraciones de <sup>14</sup>C en filtros atmosféricos

Los filtros fueron preparados en el LEMA siguiendo los procedimientos reportados con anterioridad (Aranda, 2016) y (Solís, et al., 2015) obteniendo las siguientes concentraciones de carbono total Tabla3.

Los cátodos conteniendo el grafito fueron introducidos en el separador isotópico en el carrusel 20170222. La fracción moderna se obtuvo aplicando el método de corrección por series de tiempo y de pequeñas muestras. Como variable de control se utilizó el estándar secundario IAEA-C7 que tiene un valor nominal reportado para Fm de 49.53 el cual se obtuvo para las muestras 007.1.40 y 42 permitiéndonos asegurar una buena exactitud en las mediciones.

En la FIGURA 7.4 se muestran los valores de Fm obtenidos para las dos campañas de muestreo y su variación temporal. A partir de estos valores procederemos a realizar el cálculo del aporte biogénico y fósil.

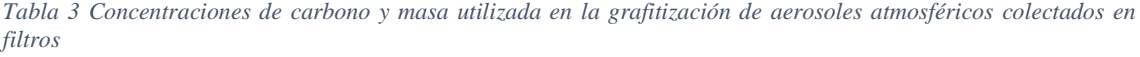

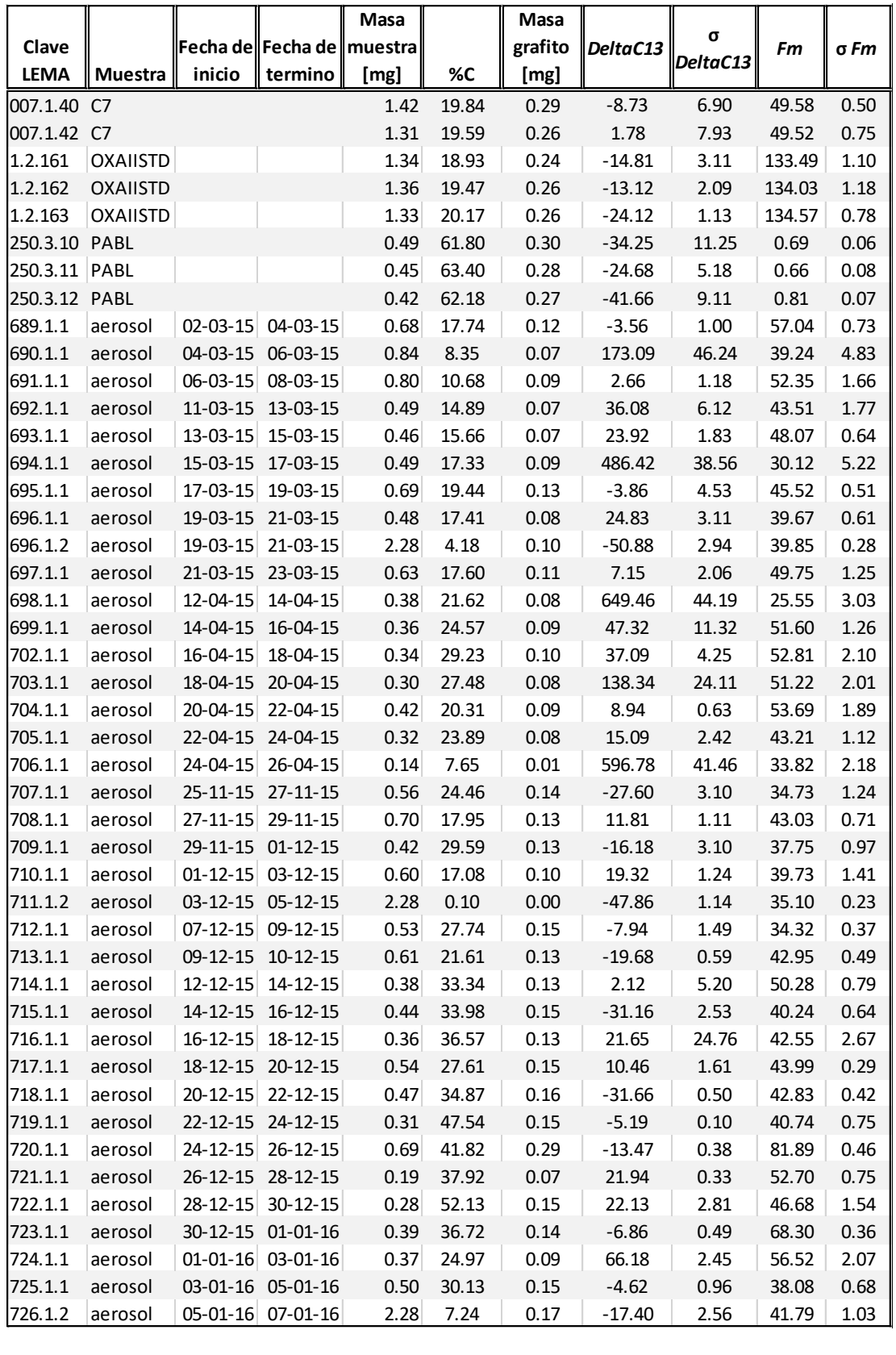

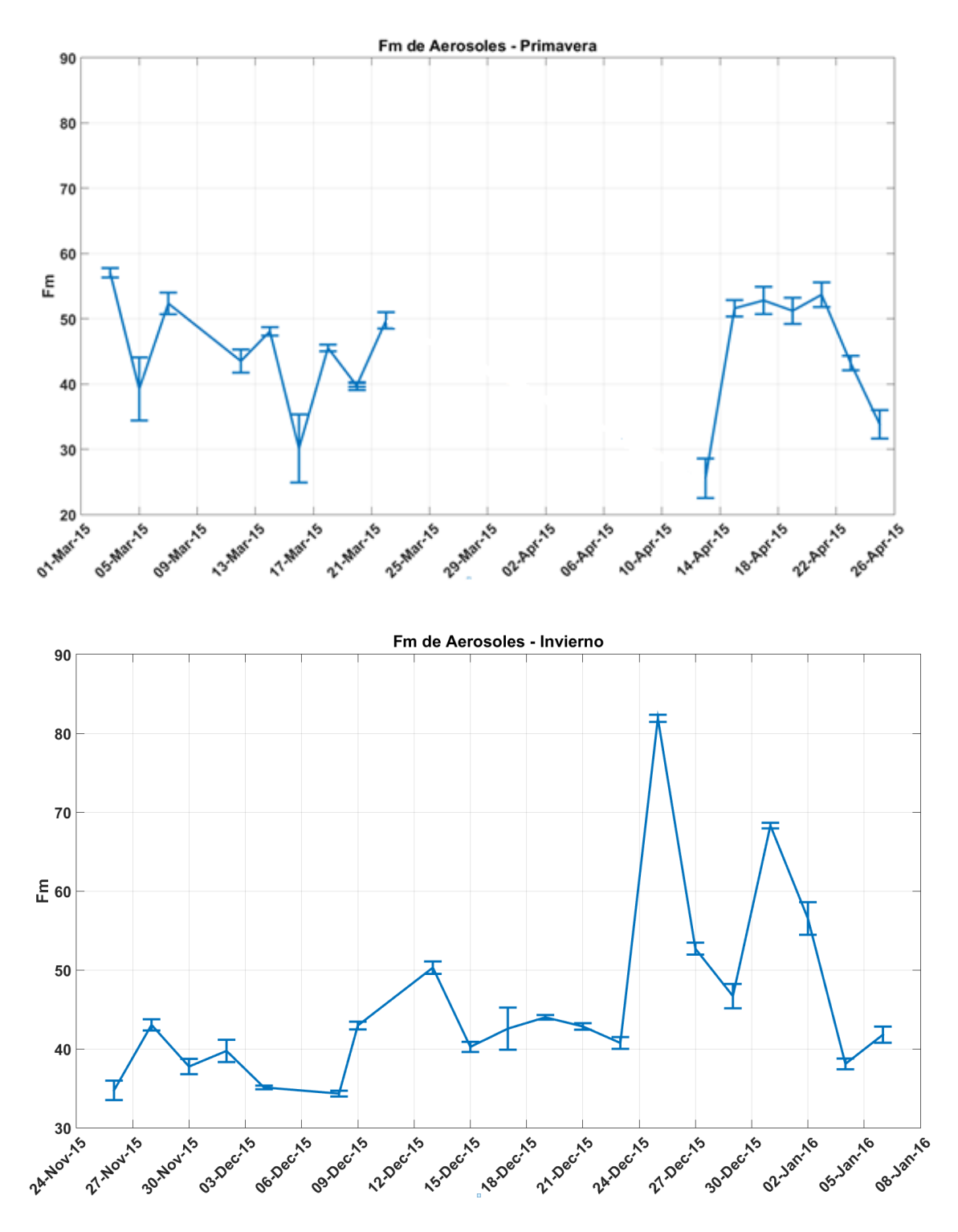

*FIGURA 7-4 Fm de aerosoles atmosféricos. Arriba: Temporada de Primavera, Abajo: Temporada de Invierno*

## 7.4 Determinación de la fracción fósil y biogénica presente en aerosoles atmosféricos

Para determinar el aporte biogénico usaremos el modelo que Takahashi hace mención en su artículo (Takahashi & Motohiro, 2007) empleando las siguientes expresiones:

$$
BC = \left(\frac{PmC}{100} * TotalCarbon\right) * f \tag{7.1}
$$

$$
FC = Total Carbon - BC \qquad \qquad 7.2
$$

Siendo f un factor de corrección que corresponde al reciproco de la firma de radiocarbono en la biosfera del lugar.

El aporte de las emisiones biogénicas puede provenir de material vegetal de hasta 20 años de antigüedad, por lo que usar el valor de la Fm del 2015 solamente, puede sobreestimar el aporte biogénico (Mouteva & Czimczik, 2015). Para determinar el factor de corrección propuesto por Mouteva, se usaron los datos publicados por Beramendi (Beramendi-Orosco & G, 2015) para un árbol ubicado en el bosque de Chapultepec, en la ciudad de México. El mejor ajuste se obtuvo aplicando una función de decaimiento exponencial a estos datos. De esta manera se calculó el valor promedio y de esta forma se determinó el factor de corrección (FIGURA7.5)

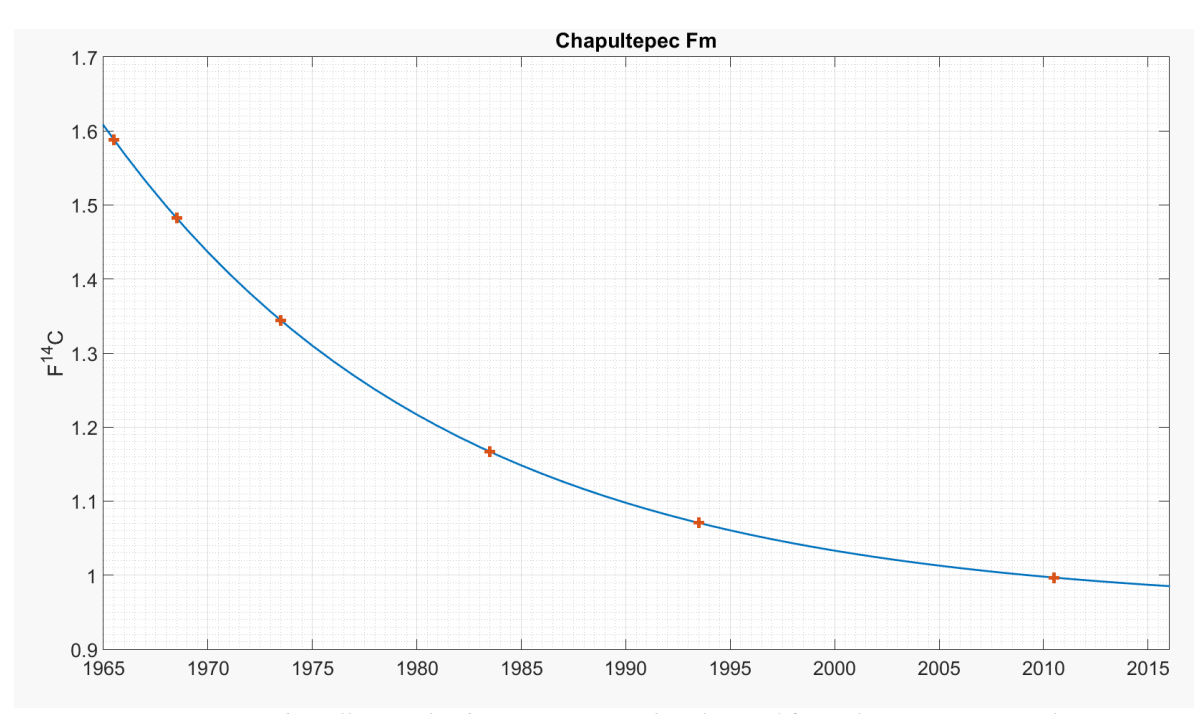

*FIGURA 7-5 Naranja: Fm de anillos anuales de crecimiento en Chapultepec [36], Azul: Ajuste exponencial*

La función exponencial ajustada es:

$$
F^{14}C_{chapultepec}(t) = e^{119.5970}e^{-0.06111t} + 0.9563
$$

Con un coeficiente  $R^2$ =0.9968, para calcular el valor promedio entre 1995 y 2015 resolvemos la siguiente expresión:

$$
\overline{F^{14}C} = \frac{\int_{1995}^{2015} F^{14}C(t) dt}{\int_{1995}^{2015} dt} = (1.0165 \pm 0.0226)
$$

A partir de la expresión 7.4 obtenemos  $\overline{Fm} = \overline{F^{14}C} * 100 = 101.65 \pm 2.26$  7.5

Sustituyendo 7.5 en 7.1 podemos calcular el aporte biogénico y fósil de los aerosoles de la Tabla 3. Los resultados obtenidos se muestran en la Tabla 4.

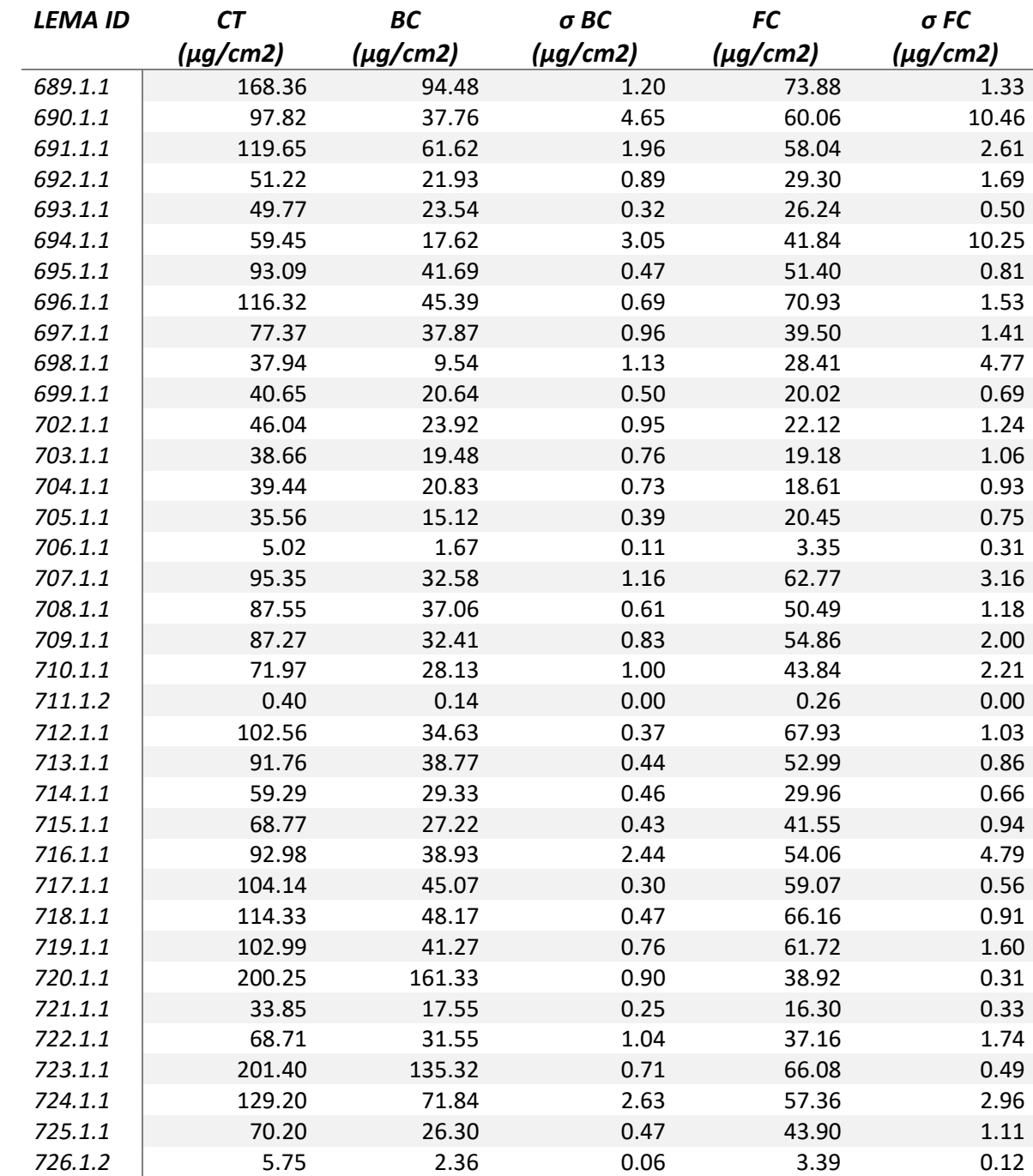

*Tabla 4 Concentraciones de Carbono Total (CT), Carbono Biogénico (BC) y Carbono Fósil (FC) presente en aerosoles atmosféricos Pm 2.5*

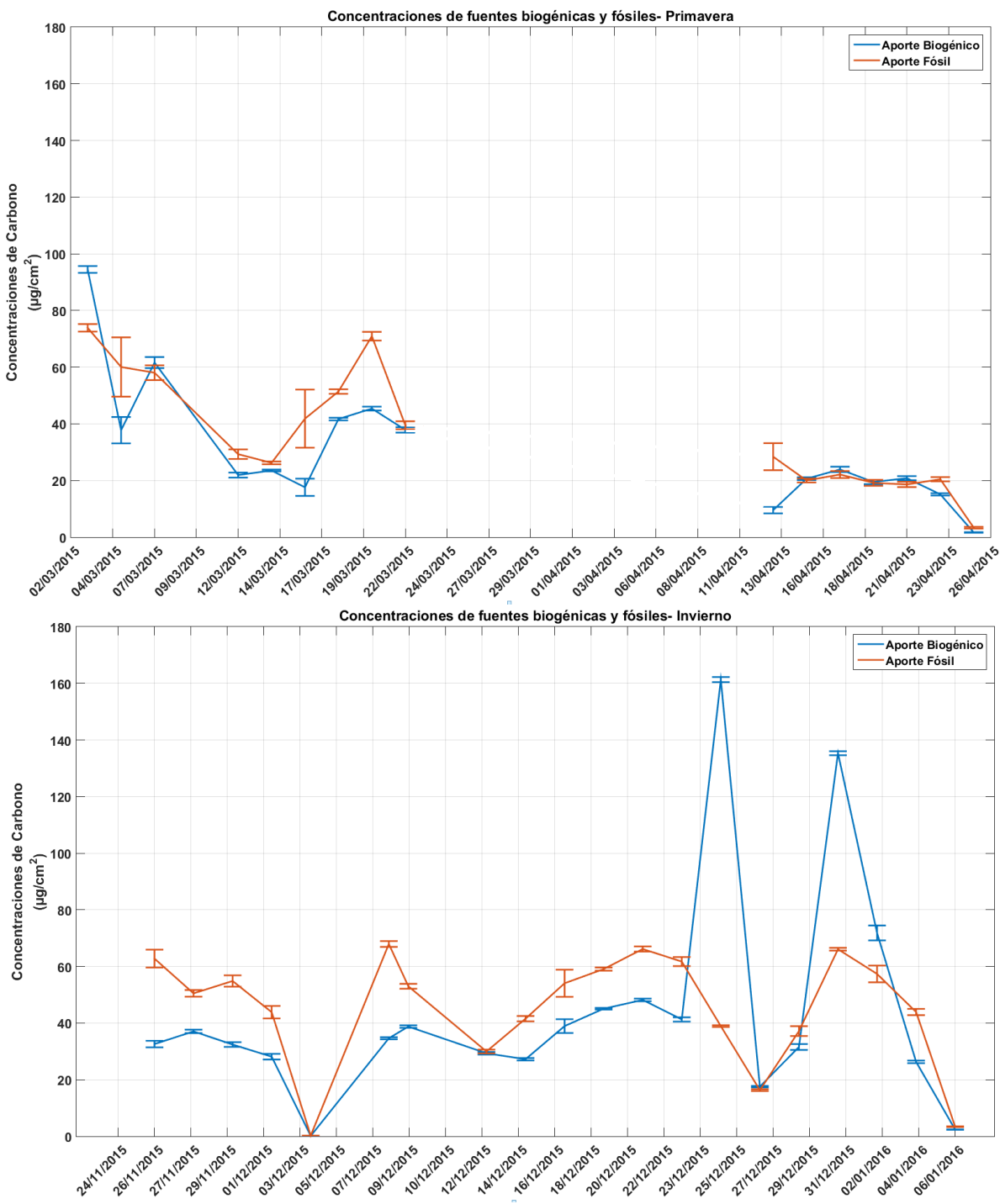

*FIGURA 7-6 Concentraciones de aerosoles atmosféricos en g/cm<sup>2</sup> . Arriba: Temporada de Primavera, Abajo: Temporada de Invierno*

Como se puede observar en la FIGURA 7.6 en el periodo entre el 2 y el 22 de marzo de 2015 el aporte de fuentes biogénicas es menor al de fuentes fósiles en la mayoría de los días, mientras que en el periodo del 13 al 26 de abril de 2015 el aporte de fuentes biogénicas y fósiles es muy similar. Para el periodo del 24 de noviembre de 2015 al 6 de enero de 2016, el aporte de fuentes biogénicas es en general, menor que el aporte de fuentes fósiles. En esta temporada fría y seca el aporte de fuentes fósiles y biogénicas se mantuvo más o menos constante, con excepción de los días festivos del 24 y 31 de diciembre, fechas en que la actividad industrial es mínima, pero en cambio se libera una gran cantidad de fuegos pirotécnicos (que contienen carbono moderno).

## 8 Conclusiones

A lo largo de la presente investigación se logró:

- Desarrollar un programa de cómputo para la adquisición de datos proveniente del Separador Isotópico para facilitar la detección y visualización de datos anómalos.
- Implementar un nuevo método numérico de normalización que considera el comportamiento evolutivo del sistema, con corrección de datos por series de tiempo. Este procedimiento nos permitió reproducir los valores nominales de los 34 estándares secundarios certificados incluidos en este trabajo reduciendo las barras de error obtenidas por el método de corrección por corriente.
- Determinar el valor agregado de carbono moderno incorporado a las muestras durante la preparación de las mismas. Este corresponde a una masa máxima de 6.807±0.001µg de carbono con una Fm=23.802±3.880 el cual es indispensable considerar para realizar la corrección del blanco en pequeñas muestras. De igual forma este resultado puede resultar útil para poder cuantificar las mejoras que se vayan realizando al LEMA en el procesamiento de muestras.
- Calcular el valor promedio de la fracción moderna entre el año de 1995 y 2015 que es de Fm=101.65±2.26; valor necesario para poder determinar el factor de corrección y de esta forma determinar el aporte relativo de carbono moderno y carbono fósil total presente en aerosoles atmosféricos en la fracción PM2.5.
- Cuantificar las concentraciones de carbono total en  $\mu$ g/cm2 en aerosoles PM  $_{2.5}$ colectados en filtros durante la temporada de marzo-abril del 2015 y noviembre del 2015 a enero del 2016. Los resultados de estas comparaciones muestran diferencias en las contribuciones relativas de fuentes fósiles y biogénicas. En la temporada de noviembre de 2015 a enero de 2016, se pueden observar dos picos
en las concentraciones de carbono biogénico, que están muy bien ubicadas en las fechas del 24 y 31 de diciembre, días feriados en la ciudad de México en donde la actividad industrial es mínima y se liberan gran cantidad de fuegos pirotécnicos además de quemarse una gran cantidad de biomasa. Las contracciones de carbono son más altas en la temporada seca de marzo-abril, el aporte de fuentes biogénicas llega a ser 2 a 3 veces mayor que el aporte de fuentes fósiles, esto puede deberse a las altas temperaturas y altas corrientes de viento durante estos meses lo cual promueve que el material particulado fino permanezca suspendido. También las altas temperaturas promueven la nucleación debido a una mayor presencia de gases (cuyas concentraciones suelen ser altas en esta temporada) y a la oxidación de compuestos orgánicos volátiles.

Otra observación realizada es que en general la fracción biogénica y la fracción fósil son similares (aunque la fracción biogénica fue menor en general), lo cual es bastante importante considerando que la ZMVM tiene una gran actividad industrial que emite una gran cantidad de emisiones fósiles. Esto puede deberse a que el lugar de muestreo fue Ciudad Universitaria zona que cuenta con una gran cantidad de áreas verdes, lo que produce una alta cantidad de material particulado de origen biogénico.

A partir de este trabajo han quedado preguntas abiertas, las cuales quedaron fuera del objetivo de este trabajo pero que merecen ser abordadas en trabajos posteriores, tales como:

• El comportamiento temporal del Separador Isotópico, y determinar los factores que lo originan.

- La determinación del valor agregado de carbono moderno durante la preparación de muestras puede utilizarse para optimizar y mejorar los procedimientos del laboratorio ya que ofrece una forma de cuantificar los beneficios que se van adquiriendo al irse implementando.
- Identificar las fracciones del carbono total que provienen de fuentes biogénicas y fósiles. Su identificación enriquece la interpretación de datos, que al compararse con diversas técnicas puede ayudar a entender cómo se formó el aerosol y de esta manera poder desarrollar propuesta para su mitigación. Este es un tema de particular interés sobre todo para el carbono negro que juega un importante papel en lo que se refiere a cambio climático.

Estos resultados muestran que en el LEMA es posible recibir, preparar y analizar muestras cuya masa de carbono total sea tan pequeña como 50µg y en particular muestras de aerosoles atmosféricos, en las cuales será posible identificar las fracciones carbonosas que provengan de emisiones fósiles o biogénicas.

## 9 Referencias

Aranda, C., 2016. *Determinación de radiocarbono en aerosoles atmosféricos de la zona Metropolitana del Valle de México y Cuernavaca con acelerador.* Facultad de Quimica: Tésis: Universidad Nacional Autónoma de México.

Beramendi-Orosco, G. & G, G.-H., 2015. Temporal and spatial variations of atmospheric radiocarbon in the Mexico City metropolitan area. *Radiocarbon, 57,* pp. 363-375.

Borja-Aburto, V. H., Castijellos, M. & Gold, D. R., 1998. Mortality and Ambient fine particles in Southwest Mexico City. *Envirn Health Perpect 106,* pp. 849-855.

Brown, R. G., 1963. *Smoothing forecasting and prediction of discrete time series.* N. J: Englewood Cliffs, Prentice-Hall.

CONAPO, 2010. *Consejo Nacional de Población.* [En línea] Available at: http://www.conapo.gob.mx/es/CONAPO/Zonas\_metropolitanas\_2010 [Último acceso: 2017].

D'Almeida, G. A., Koepke, P. & Shettle, E. P., 1991. *Atmospheric aerosols. Global climatology and radiative characteristics.* Hampton: A Deepak .

Dockrey, D. W., 1993. An association between air pollution and mortality in six U.S cities. *N Engli J Med 329,* pp. 1753-1759.

Gelencser, A., 2004. *Carbonaceous aerosol.* Dordrecht: Springer.

Hodzic, A., Jimenez, J. L. & Prevot, A. S. H., 2010. Can 3-D models explain the observed fractions of fossil and non-fossil carbon in and near Mexico City. *Atmos. Chem. Phys, 10,*  pp. 10997-11016.

Hua, Q. & Zoppi, U., 2004. Small-mass AMS radiocarbon analysis at ANATARES. *Nuclear Instruments and Methods in Physiscs Research B 223,* pp. 283-292.

INEGI, 2015. *Instituto Nacional de Estadística y Geografía.* [En línea] Available at: http://cuentame.inegi.org.mx/monografias/informacion/df/poblacion/ [Último acceso: 2017].

IPCC, s.f. *Working Group I: The Scientifics Basics.* [En línea] Available at: https://www.ipcc.ch/ipccreports/tar/wg1/170.htm

Kaufman, Y. J., Tanre, D. & Boucher, O., 2002. A satallite view of aerosols in the climate system. *Nature 419,* pp. 215-223.

Klein, M., 2001. Accelerator Mass Spectrometry At High Voltage Engineering (Hvee). *Radiocarbon, 43,* p. 2A.

Klein, M. & Gottdang, A., 2013. High-current 14C measurements on HVE 1Mv AMS system. *Radiocarbon, 55,* pp. 224-230.

Kovaltsov, A. & Mishev, A., 2012. A new model of cosmogenic production of radiocarbon 14C in the atmosphere. *Earth and Planetary Science Letters,* Volumen 337- 338, pp. 114-120.

Libby, W. F., 1952. *Radiocarbon Dating.* Chicago: University of Chicago Press.

Malm, W. C., Sisler, J. F. & Huffman, D., 1994. Spatial and seasonal trends in particle concentration and optical extincition in the United States. *J Geophys Res 99,* pp. 1347- 1370.

Mirage, 2006. *Earth Observing Laboratory.* [En línea] Available at: https://www.eol.ucar.edu/field\_projects/milagro

Molina, L., 2003. *Molina Center for Energy and the Environment.* [En línea] Available at: http://www.mce2.org/en/field-campaigns/mcma-2003

Mouteva, G. O. & Czimczik, C. L., 2015. Black carbon aerosol dynamics and isotopic composition in Alaska linked with boreal fire emissions and depths of burn in organic soils. *Global Biogeochemical Cycles, 29,* pp. 1977-2000.

Nemec, M., Wacker, L. & H, G., 2010. Optimization of the graphitization process at AGE-I. *Radiocarbon, 52,* pp. 1380-1393.

Penner, J. E., Dong, X. & Cheng, Y., 2004. Observational evidence of a change in radiative forcing due to the indirect aerosol effect. *Nature 427,* pp. 231-234.

Pope, C. A., Burnet, R. T. & Thun, M. J., 2002. Lung cancer, cardiopulmonary mortality, and long-term exposure to fine particulate air pollution. *J Am Med Assoc 287(9),* pp. 1132-1141.

Pöschl, U., 2005. Atmospheric Aerosols: Composition, Transformation, Climate and Health Effects. *Angewandte Chemie International Edition, 44,* p. 7520.

Prajakta, S. & Kalekar, S., 2004. *Time series Forecasting using Holt-Winter Exponential Smoothing.* s.l.:PhD Theses, Kanwal Rekhi School of Information Thechnology.

Reddy, C. M. & Pearson, L. X., 2002. Radiocarbon as tool to apportion the sources of polycyclic aromatic hydrocarbons and black carbon in environmental samples. *Environmental Science and Thechnology, 36,* pp. 1774-1782.

Santanau, B., Zhenli, L. H. & Williw, G. H., 2015. Natural Nanoparticles: Climatology for Environment and Human Health. *Critical reviews in Environmental Science and Technology, 45:8,* pp. 861-904.

Santos, G. M., 2007. Ultra small-mass AMS 14C sample preparation and analyses at KCCAMS/UCI Facility. *Nuclear Instruments and Methods in Physiscs REsearch B, 259,*  pp. 293-302.

Solís, C., Chávez, E. & Ortiz, M. E., 2015. AMS-C14 analysis of graphite obtained with an Automated Graphitization Equipment (AEGE III) fro aerosol collected on quartz filters. *Nucl. Instru. Meth. B, 136,* pp. 419-422.

Steirer, M. & F, D., 2004. Pushing the precision limit of 14C AMS. *Radiocarbon, 46,* pp. 5-16.

Stuiver, M. & Polach, H., 1977. Radiocarbon. *Radiocarbon, 19,* pp. 355-363.

Suess, H. 1., 1958. Radioactivity of the atmosphere and hydrosphere. *Anual Review of Nuclear Science, 8,* pp. 243-256.

Suess, H., 1955. Radiocarbon concentration in modern wood. *Science 122,* pp. 415-417.

Szidat, S., 2006. Contribution of fossil fuel, biomass burning, and biogenic emissions to carbonaceous in Zurich as traced by 14C. *J Geophys Res, 111.*

Szidat, T. M. & Jenk, H. W., 2004. Radiocarbon (14C)-deduced biogenic and antropogenic contributions to organic carbon (OC) of urban aerosols from Zürich, Switzerland. *Atmospheric Environments, 38, Issue 24,* pp. 4035-4044.

Takahashi, K. & Motohiro, H., 2007. Radiocarbon content in urban atmospheric aerosols. *Water, Air & Soil Pollution, 185, 1-4,* pp. 305-310.

Turnbull, J., Graven, H. & Krakauer, N. Y., 2016. Radiocarbon in the Atmosphere. En: *Radiocarbon and Climate Change.* s.l.:Springer, pp. 83-137.

Vogel, J., 2013. *Neutral Resonant Ionization In The High-Intensity Cesium Sputter Source.* s.l., s.n., pp. 89-98.

Wacker, L. & Nemec, M., 2010. A revolutionary graphitisation system: Fully automated, compact and simple. *Nuclear Instruments in Physiscs Research B, 268,* pp. 931-934.

Walker, L., Chirstl, M. & H-A, S., 2010. Bats: A new Tool for AMS data reduction. *Nuclear Instruments and Methods in Physics Research B, 268,* pp. 969-976.

Weinstock, B. & Niki, H., 1972. Carbon Monoxide Balance in Nature. *Science 176,* pp. 290-292.

Zdenek, Z. & Elmquist, M., 2007. Quantification and radiocarbon source apportionnment of black carbon in atmospheric aerosol using CTO-375 method. *Atmospheric Environment, 41,* pp. 7895-7906.